# Class II Air Quality Operating Permit **Guidance Document**

Guide for completing the application for a Class II Air Quality Operating Permit

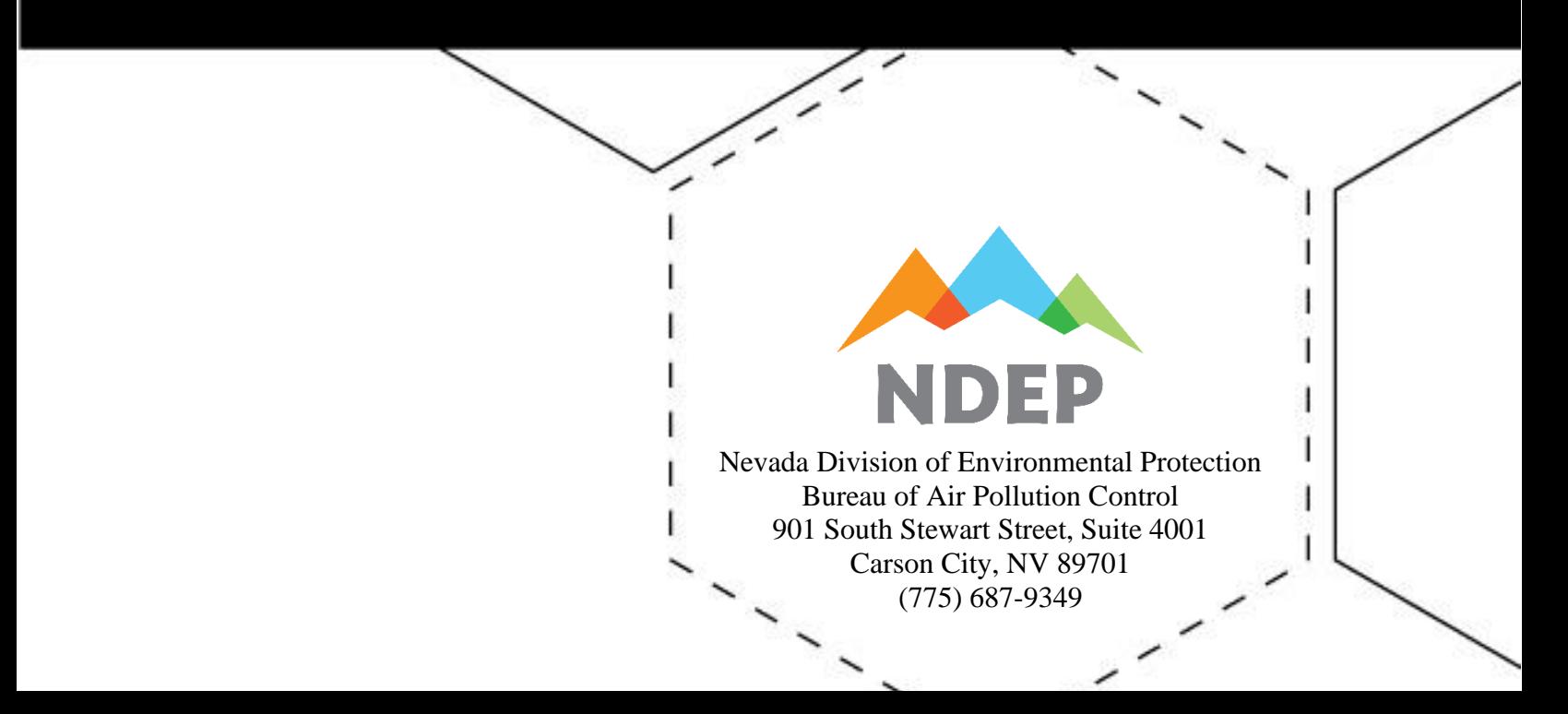

*Our goal is to achieve and maintain levels of air quality that will protect human health, prevent injury to plant and animal life, prevent damage to property, and preserve the scenic, historical, and aesthetic treasures of the state*

## Table of Contents

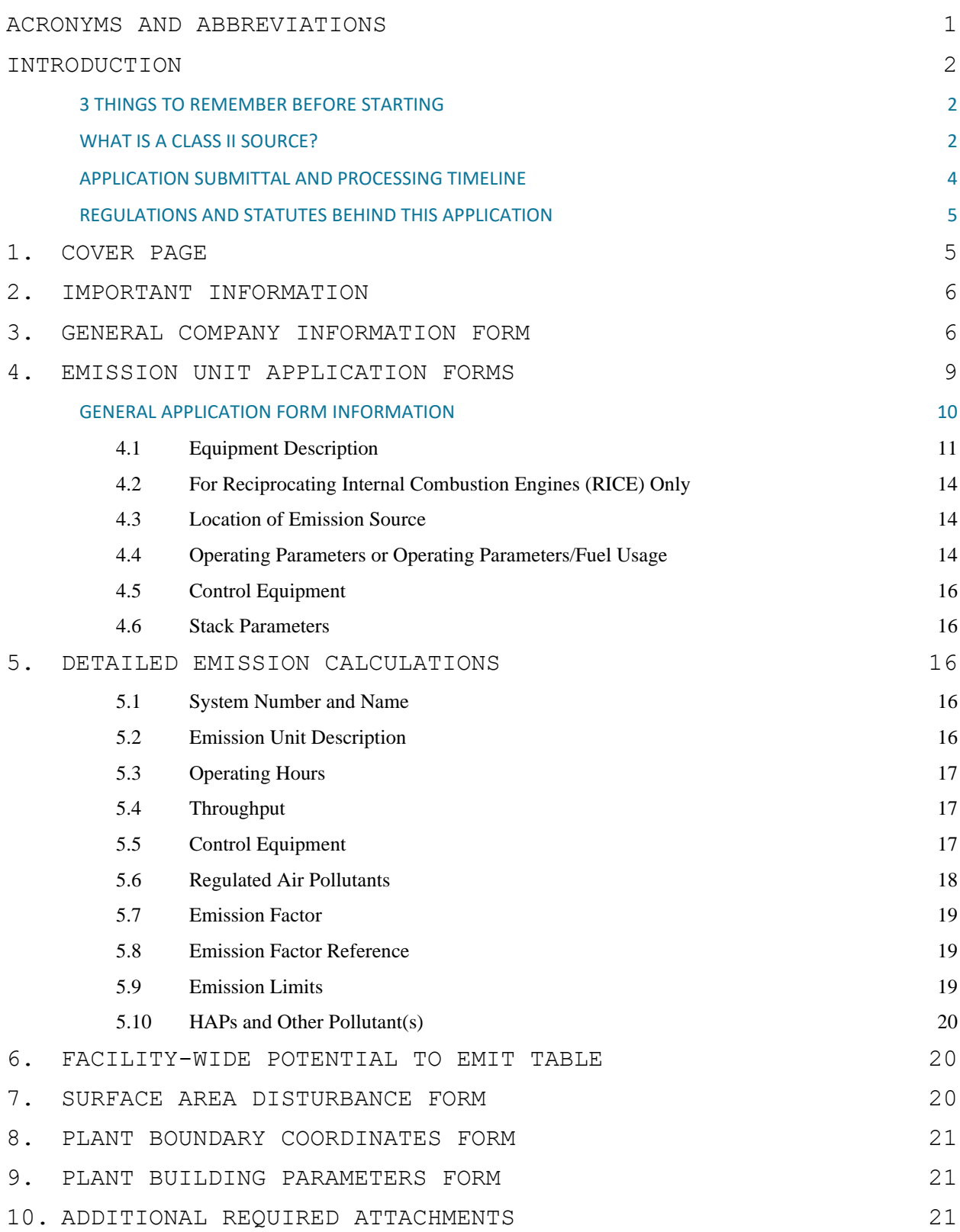

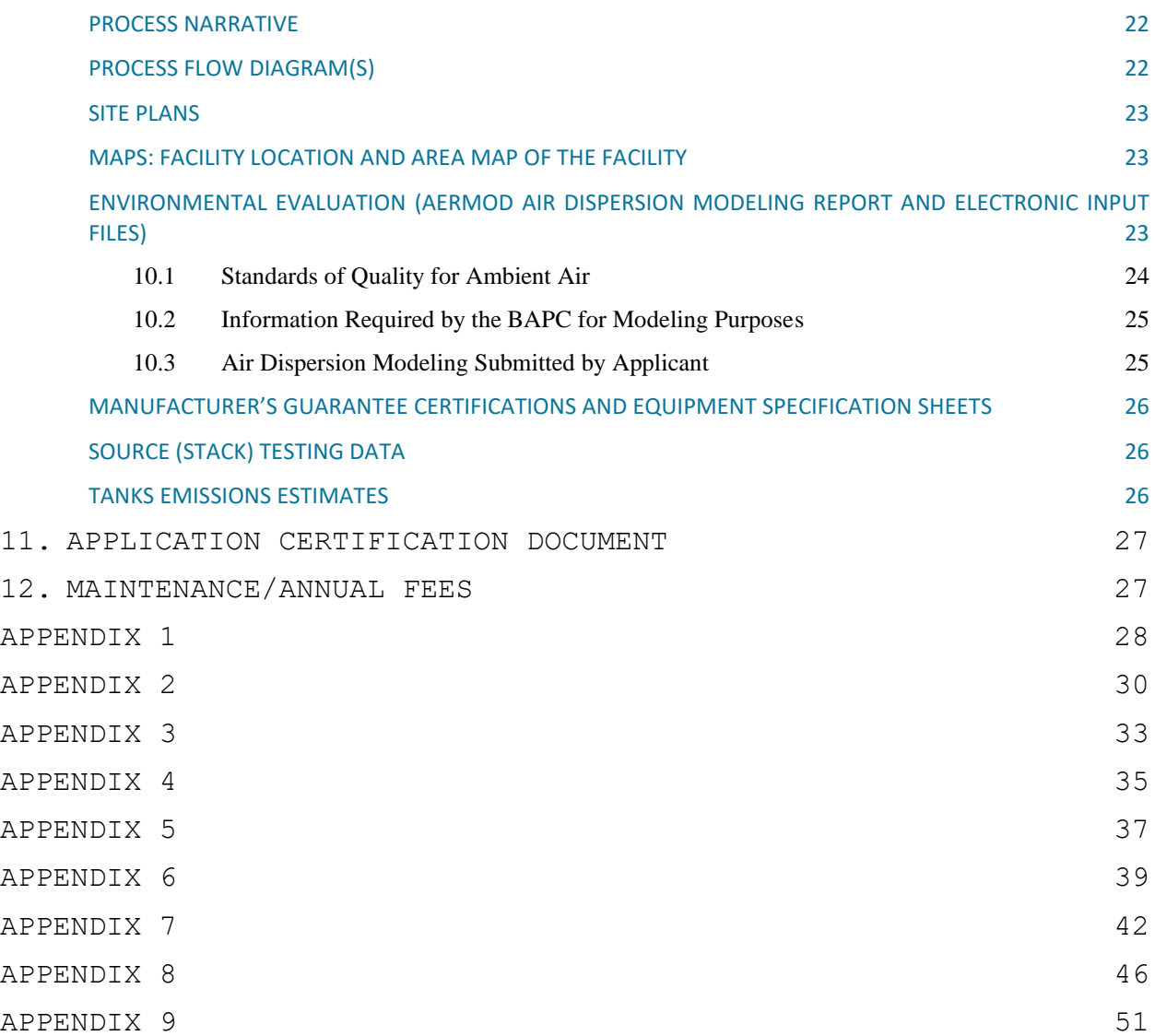

## <span id="page-4-0"></span>ACRONYMS AND ABBREVIATIONS

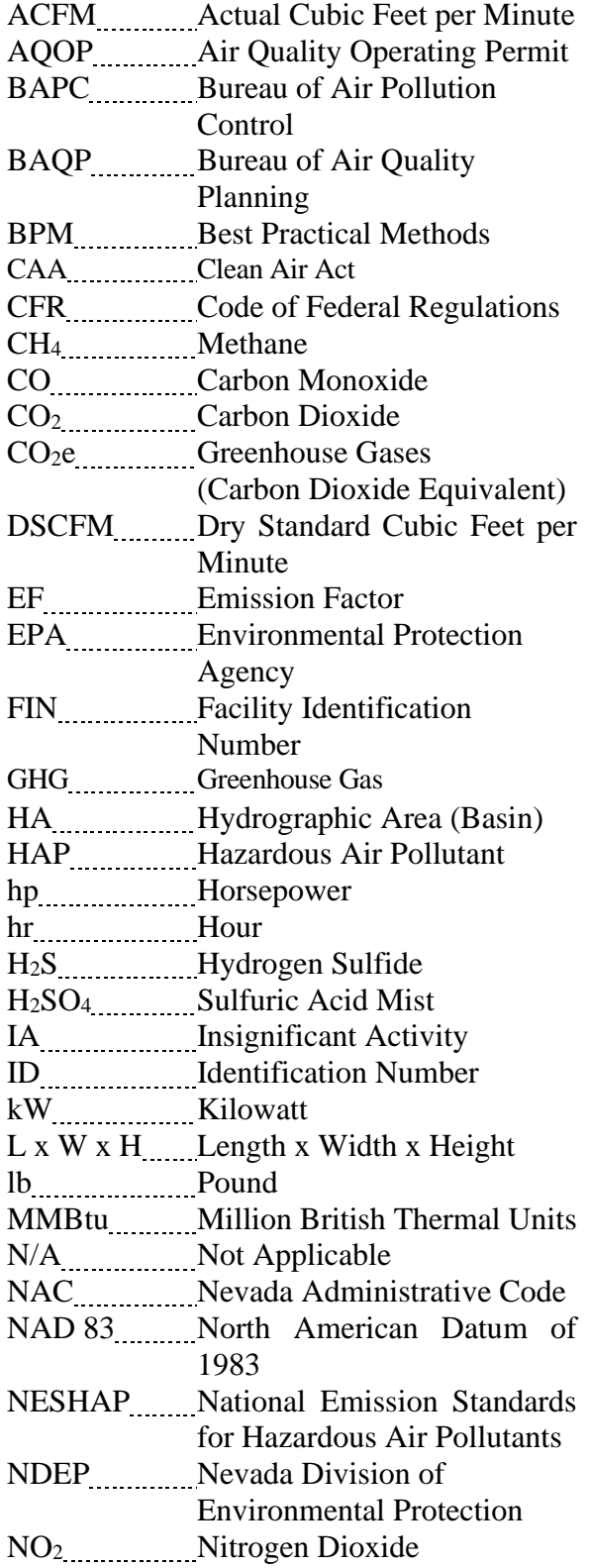

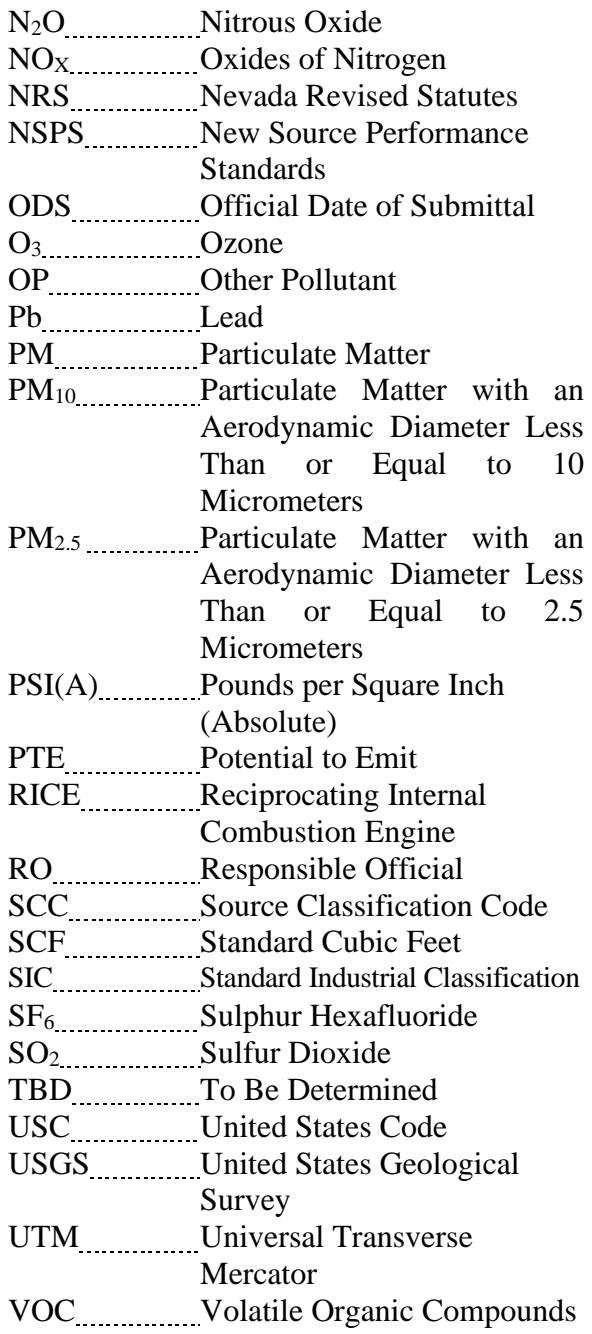

## <span id="page-5-0"></span>INTRODUCTION

This document is a detailed guide for completing an application for a Class II Air Quality Operating Permit. Each major section (numbered) covers one of the multiple forms and supplemental documents will be submitted as part of the application. This application requires precise calculations and extensive details about the facility.

For additional questions, call (775) 687-9349.

This [guide and its associated application forms](https://ndep.nv.gov/air/permitting/download-permit-forms) can be found on the Nevada Division of Environmental Protection (NDEP) website.

### <span id="page-5-1"></span>**3 THINGS TO REMEMBER BEFORE STARTING**

- 1. When filling out the application, complete every blank or explain why no information is provided. Specify "N/A" (Not Applicable) if necessary. **Any field left blank may cause the application to be deemed incomplete.** If the application is deemed incomplete, the application fee will be returned to the facility along with a checklist that shows which items are missing.
- 2. The Bureau of Air Pollution Control (BAPC) treats **permit renewals** just like new applications. Make sure to submit all pages of the application and all required attachments.
- 3. If **revising a permit**, the facility must still submit all pages of the application and attachments. However, only include emission unit forms for new or revised units.

### <span id="page-5-2"></span>**WHAT IS A CLASS II SOURCE?**

On November 2, 2016, the definition of a Class II source of air pollutants changed under [NAC](https://www.leg.state.nv.us/NAC/NAC-445B.html#NAC445BSec037) [445B.037.](https://www.leg.state.nv.us/NAC/NAC-445B.html#NAC445BSec037) The new definition set thresholds based on a source's potential to emit (PTE) — the maximum capacity of a facility to emit a regulated air pollutant under its physical and operational  $design.<sup>1</sup>$ 

The facility is a Class II source if its PTE is greater than or equal to the following thresholds, but less than the Class I source thresholds (greater than or equal to 100 tons per year of any regulated pollutant), for any regulated pollutant:

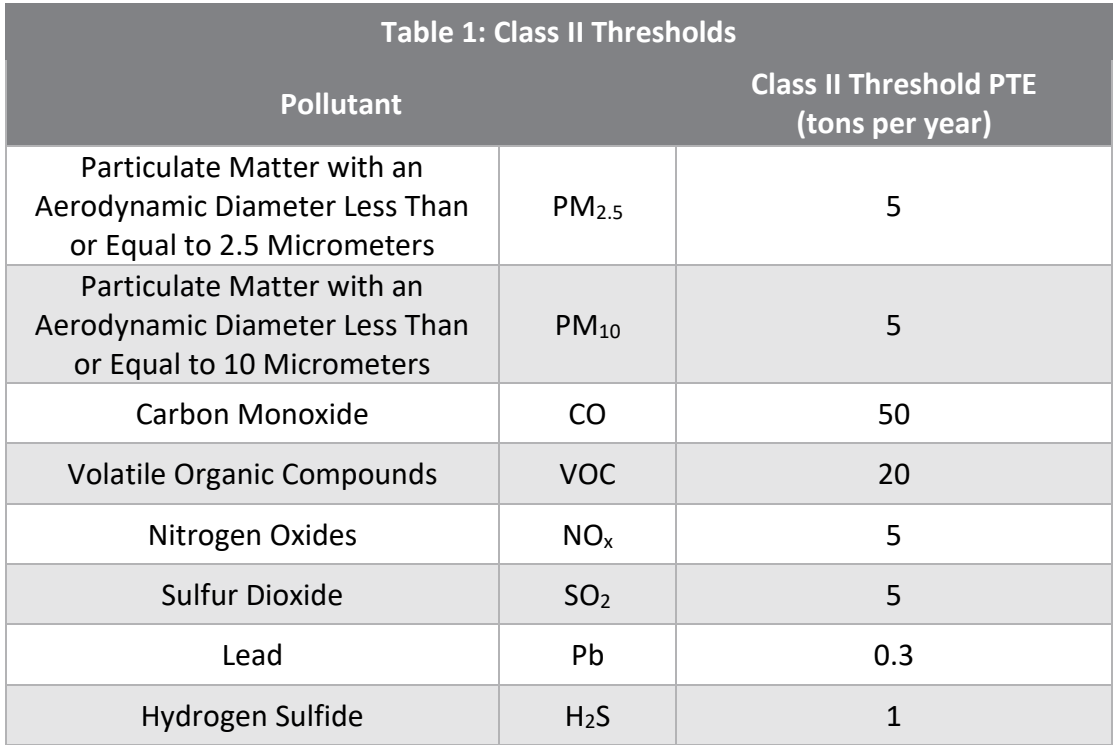

When determining PTE, treat any physical or operational limitation on the capacity of the facility to emit a pollutant as part of its design. These limitations may include equipment that controls air pollution, restrictions on the hours of operation, or limits on the type or amount of material combusted, stored, or processed.

### **Think the facility falls below Table 1 thresholds?**

If the facility thinks the emissions of the facility are below the Table 1 thresholds, complete a Class II Air Quality Operating Permit Applicability Determination Form and submit it to the BAPC. This form will help determine if an air quality operating permit is needed.

[Find the form on the NDEP website](https://ndep.nv.gov/air/permitting/download-permit-forms)

### <span id="page-7-0"></span>**APPLICATION SUBMITTAL AND PROCESSING TIMELINE**

In order to start processing the application, both the application packet and fee must be received in accordance with [NAC 445B.327.](http://www.leg.state.nv.us/nac/nac-445b.html#NAC445BSec327)

Mail or hand deliver the application and fee(s), payable by check, to the following address:

Nevada Division of Environmental Protection Bureau of Air Pollution Control, Class II Permitting Branch 901 South Stewart Street, Suite 4001 Carson City, Nevada 89701-5249

Fees may also be [submitted online.](https://epayments.ndep.nv.gov/)

When submitting an electronic payment, include the facility's name and, if applicable, its existing permit number and facility identification number.

The application and fees are date stamped when received. The regulatory time frame allocates 10 working days to determine if the application is complete or incomplete. $2$ The day the application is deemed complete is called the official date of submittal (ODS). After the ODS, it takes 60 calendar days to review and finally issue the Class II permit. 3 If a public notice is required, it takes 90 calendar days after the ODS to issue the permit.

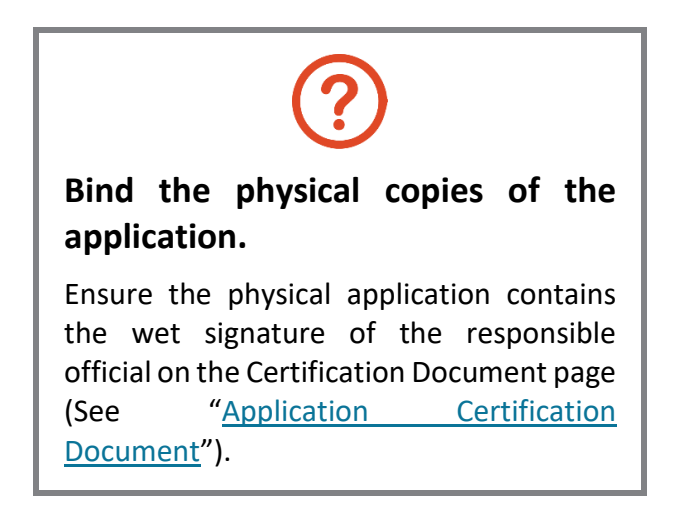

#### **A 30 day public notice is required in the following situations:**

- If the facility is a new Class II source;
- If the facility is within 1,000 feet of a school, hospital, or residential area;
- If revising a Class II permit and the new emission rates exceed the thresholds in Table 2:  $4$

<sup>2</sup> [NAC 445B.3457](http://www.leg.state.nv.us/nac/nac-445b.html#NAC445BSec3457)

<sup>3</sup> [NAC 445B.3457.3](http://www.leg.state.nv.us/nac/nac-445b.html#NAC445BSec3457)

<sup>4</sup> [NAC 445B.3457.5](http://www.leg.state.nv.us/nac/nac-445b.html#NAC445BSec3457)

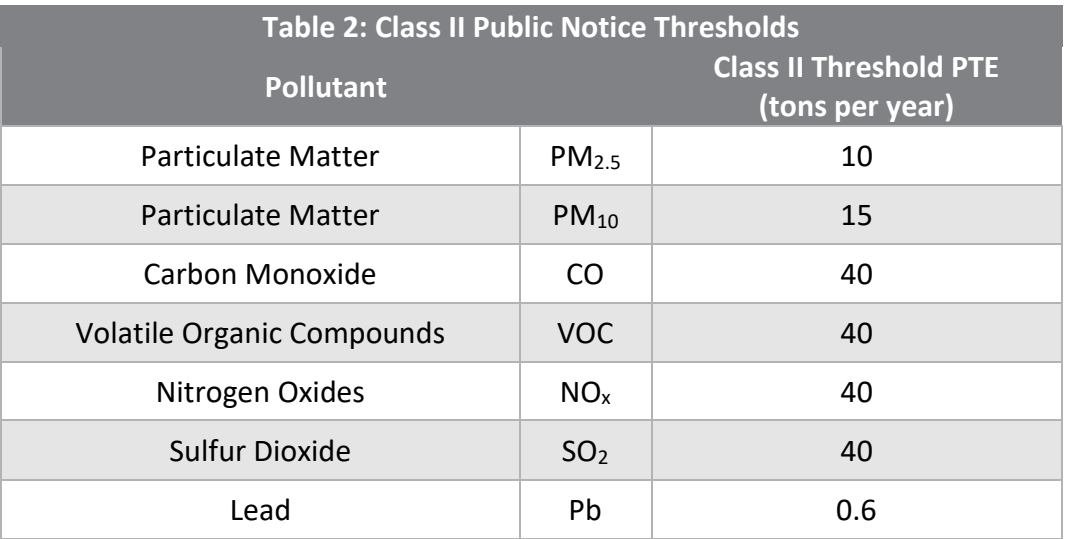

### <span id="page-8-0"></span>**REGULATIONS AND STATUTES BEHIND THIS APPLICATION**

There are a few important Nevada Administrative Code (NAC) and Nevada Revised Statute (NRS) chapters that need to be reviewed before beginning this application:

- **Regulations on this application and processing fees** [NAC 445B.3453](http://www.leg.state.nv.us/nac/nac-445b.html#NAC445BSec3453) an[d NAC](http://www.leg.state.nv.us/nac/nac-445b.html#NAC445BSec327)  [445B.327](http://www.leg.state.nv.us/nac/nac-445b.html#NAC445BSec327)
- **Statement of purpose** NRS [445B.100](http://www.leg.state.nv.us/NRS/NRS-445B.html#NRS445BSec100) through [445B.640,](http://www.leg.state.nv.us/NRS/NRS-445B.html#NRS445BSec640) and [NAC 445B.001](http://www.leg.state.nv.us/nac/nac-445b.html#NAC445BSec001) through [445B.3689.](http://www.leg.state.nv.us/nac/nac-445b.html#NAC445BSec3689)
- **Nevada Standards of Quality for Ambient Air and allowable emission concentrations** — [NAC 445B.22097](http://www.leg.state.nv.us/nac/nac-445b.html#NAC445BSec22097)

## <span id="page-8-1"></span>**1. COVER PAGE**

The cover page is the first page of the application, which includes the type of application and whether the facility is new or existing.

**Facility Name –** A company may have several facilities. Provide the name of the facility. If there is no facility name available, write the company name here. The company name will also be requested on page 3 of the application.

**Existing Facility ID** – A facility identification number (FIN) is only required if the facility already has a permit. On existing operating permits, the FIN is in the header section as Facility ID No. AXXXX (**Example:** A1234). If the facility currently does not have a permit, specify "N/A."

**Existing Class II AQOP** – This refers to the existing permit number located in the header section (**Example:** Permit No. AP1499-3576). If the facility does not currently have a Class II Air Quality Operating Permit, specify "N/A."

**Type of Facility** – Specify the general activity at this facility (e.g. Gold Mine).

**Number of Units (including IA's) in Facility and Number of Units (including IA's) Affected in Action –** Specify how many emission units are in the application. This will also include insignificant activities.

**Application Type –** The facility may submit an application for a new permit, to revise an existing permit, or to renew an existing permit. Check the box(s) for all that apply to the current application.

## <span id="page-9-0"></span>**2. IMPORTANT INFORMATION**

The application contains a section titled "Important Information." Read this information carefully before completing the application. It contains a list of application forms, due dates, regulations, and fee(s) associated with a permit.

## <span id="page-9-1"></span>**3. GENERAL COMPANY INFORMATION FORM**

The General Company Information Form requests a brief description of the operations of the facility, the contact and mailing information of the company, the responsible official (RO) of the facility, the plant manager or other appropriate contact, and the location and driving directions to the facility.

**Section 1: Facility's process** — Provide an overview of the facility's operations (**Example**: "The facility mines and processes iron ore"). This description should be brief. More detail will be given in the process narrative (see ["Process Narrative"](#page-25-0)). A [list of Standard Industrial](https://www.osha.gov/pls/imis/sic_manual.html)  [Classification \(SIC\) numbers](https://www.osha.gov/pls/imis/sic_manual.html) and a list of numbers from the [North American Industry](https://www.naics.com/naics-drilldown-table/)  [Classification System \(NAICS\)](https://www.naics.com/naics-drilldown-table/) can be found online. Provide both SIC and NAICS.

**Section 2: Company name and address** — Provide the company name and address as you want it to appear on the permit.

**Section 3: Owner's name and address** — Provide the name and address of the company owner. The owner is the person who owns, leases, operates, controls, or supervises the facility or a stationary source.

**Section 4: Facility name and address** — Provide the facility name and address if it is different than the company name and address in Section 2, or write "same as above."

**Section 5: Records location** — Provide the location where all records required by the permit will be stored. If they will be on-site, rewrite the information from Section 4. If records will be stored at another location, insert the information for the location.

**Section 6: Responsible official** — Provide the name, title, and mailing address for the responsible official (RO). If the facility already has an air permit, the RO should be the same as what the BAPC already has on file.

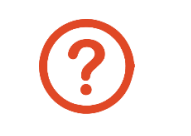

### **Does the RO need to change?**

Attach th[e RO Request Form](https://ndep.nv.gov/air/permitting/download-permit-forms) stating who the new RO will be. This should be signed by the appropriate individual.

#### **The RO can be:**<sup>5</sup>

- 1. For a corporation:
	- (a) A president;
	- (b) A vice president in charge of a principal business function;
	- (c) A secretary;
	- (d) A treasurer; or
	- (e) An authorized representative of such a person who is responsible for the overall operation of the facility and who is designated in writing by an officer of the corporation and approved in advance by the director of the Nevada Department of Conservation and Natural Resources.
- 2. For a partnership or sole proprietorship, a general partner or the proprietor, respectively.
- 3. For a municipality or a state, federal, or other public agency, a ranking elected official or a principal executive officer, including, for a federal agency, a chief executive officer who has responsibility for the overall operations of a principal geographic unit of the agency.
- 4. For an affected source, the designated representative or his or her alternate, as defined in 42 [U.S.C. § 7651a\(26\).](http://uscode.house.gov/view.xhtml?hl=false&edition=prelim&req=granuleid%3AUSC-prelim-title42-section7651a&num=0&saved=%7CZ3JhbnVsZWlkOlVTQy1wcmVsaW0tdGl0bGU0Mi1zZWN0aW9uNzY1MWE%3D%7C%7C%7C0%7Cfalse%7Cprelim)

**Section 7: Plant manager or other appropriate contact** — This is the person the BAPC will communicate with when on site if the RO is not available. Provide the name, title, and contact information for a plant manager or other appropriate contact from the facility if it will not be the RO. For example, if the company president is the RO but is not physically at the facility, provide an appropriate contact who works on-site.

#### **Section 8: Location and driving directions to the facility:**

- Provide the hydrographic area (HA) number(s) and name(s), township(s), range(s), and section(s) of the facility;
- Provide the Universal Transverse Mercator (UTM) coordinates of the front gate of the facility. The UTM coordinates must be in metric units using North American Datum of 1983 (NAD 83), Zone 11;
- Describe the location of the facility with respect to the nearest road and city (such as  $8<sup>th</sup>$ Street, Wells, Nevada) and the county the facility is located in;

• Provide driving directions from Carson City, Nevada to the facility.

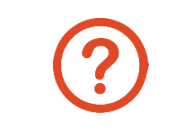

#### **Find the right maps.**

The BAPC keeps online maps that can help determine HA basin number and names; township, section, and range; and UTM coordinates.

Maps [can be found](http://www.ndep.nv.gov/land/land-gis-map-resources/online-maps) online

**Section 9: Emissions cap** — Check the appropriate box when requesting an emissions cap. A federally enforceable emissions cap is a voluntary condition of the air quality operating permit which limits how much the facility can emit. This request is independent of any applicable requirement(s).<sup>6</sup> It is recommended that the facility contacts the BAPC before requesting an emissions cap. If the facility is requesting an emissions cap, at a minimum, cover these points in the process narrative (see ["Process Narrative"](#page-25-0)):<sup>7</sup>

- 1. State each applicable requirement which the facility seeks to avoid;
- 2. Show that the facility will meet any applicable requirements not avoided by the cap;
- 3. Explain proposed conditions of the permit which will ensure compliance with any applicable requirement, including monitoring and recordkeeping conditions for each proposed federally enforceable emissions cap;
- 4. Give any additional information that NDEP or BAPC may determine necessary to process the application.

**Section 11: Location** — If the facility is located within 1,000 feet of a school, hospital, or residential area, check the appropriate box. The 1,000 feet will begin at the fence line of the facility.

**Section 12: Controls and limit restrictions** — Check the appropriate box if the facility requires controls or emission limit restrictions (**Example:** limits on hours of operation) to be considered a Class II facility (see "Is My [Facility a Class II Source?](#page-5-2)").<sup>8</sup>

The EPA [describes](https://www.epa.gov/tribal-air/true-minor-sources-and-synthetic-minor-source-permits) a "synthetic minor" source as a source that otherwise has the potential to emit regulated NSR pollutants in amounts that are at or above 250 tons per year or 100 tons per year for the 28 source categories, but has taken a restriction so that its potential to emit is less than such amounts for major sources (Pursuant to [40 CFR 49.167,](http://www.ecfr.gov/cgi-bin/text-idx?c=ecfr&rgn=div5&view=text&node=40:1.0.1.2.37&idno=40#se40.1.49_1167) [40 CFR 52.21](http://www.ecfr.gov/cgi-bin/text-idx?SID=fccded3271de1ea830f1f45e00d92c97&mc=true&node=se40.3.52_121&rgn=div8) or [40 CFR](http://www.ecfr.gov/cgi-bin/text-idx?c=ecfr&SID=aa1d038620c6e0f2df68e50356a35e44&rgn=div8&view=text&node=40:16.0.1.1.8.1.1.2&idno=40)  [71.2\)](http://www.ecfr.gov/cgi-bin/text-idx?c=ecfr&SID=aa1d038620c6e0f2df68e50356a35e44&rgn=div8&view=text&node=40:16.0.1.1.8.1.1.2&idno=40). Such restrictions must be enforceable as a practical matter.

**Section 13: Non-Combustion Baghouse Testing** — The information provided will be used to determine testing frequencies of particulate matter emissions for non-combustion baghouses. Non-combustion baghouses that only control laboratories or silos that are not in constant use are exempt from this program. One of the main factors in determining testing frequency is the air dispersion model. The facility may choose to opt-in to a special program and model all applicable non-combustion baghouses as individual sources. This could potentially increase testing frequencies of applicable baghouses that contribute more emissions to the ambient air quality and potentially decrease frequencies of other applicable baghouses. A facility that wants to utilize this program must submit air dispersion modeling files for all applicable baghouses.

Failing to provide all required documents may result in a delay in permit issuance or the application being deemed incomplete. A rolling 60-month period for compliance history will also be used to determine testing frequencies. Facilities that maintain good compliance status will have reduced testing requirements. Facilities that do not maintain compliance may have increased testing requirements. All testing requirement changes will occur through a Notice of Findings and Order. If additional information is desired, contact the permitting or compliance

<sup>6</sup> [NAC 445B.070](http://www.leg.state.nv.us/nac/nac-445b.html#NAC445BSec070)

<sup>7</sup> [NAC 445B.296\(2\)](http://www.leg.state.nv.us/nac/nac-445b.html#NAC445BSec296)

<sup>8</sup> [NAC 445B.037](http://www.leg.state.nv.us/nac/nac-445b.html#NAC445BSec037)

branch and see the **Baghouse TDS guidance document** located under Resources for All Sources of [https://ndep.nv.gov/air/permitting/download-permit-forms.](https://ndep.nv.gov/air/permitting/download-permit-forms)

## <span id="page-12-0"></span>**4. EMISSION UNIT APPLICATION FORMS**

An emission unit is part of a facility which emits or has the potential to emit any regulated air pollutant. <sup>9</sup> There are four different emission unit forms:

- **Industrial Process Application Form —** used for equipment that emits PM, PM<sub>10</sub>, and  $PM_{2.5}$  like hoppers, crushers, screens, and conveyor drop points. The equipment may be controlled by baghouses, water sprays, enclosures, or other methods. See [Appendix 1](#page-31-0) for an example of a completed Industrial Process Application Form.
- **Combustion Equipment Application Form —** used for heaters, engines, generators, emergency generators, and different control equipment such as thermal oxidizers. The equipment can be fueled with diesel oil, natural gas, propane, etc. See [Appendix 2](#page-33-0) for an example of a Combustion Equipment Application Form.
- **Storage Silo Application Form —** used for storage silo loading and unloading. The emissions commonly exit through a silo stack, chimney, or vent during these processes.
- **Liquid Storage Tank Application Form —** used for tanks storing liquid materials such as fuel, asphalt, waste oil, etc. The facility is not required to complete this form if the tank is attached to a unit (Example: a belly tank).

The facility must complete a form for every emission unit and transfer point. If the facility has more than one emission unit of a given type (**Example:** multiple liquid storage tanks), the facility must complete a separate form for each. Include as many additional forms as needed.

The facility must also complete separate forms for every unit considered an insignificant activity (see page 10). Print out and attach additional forms as necessary. Any field left blank may cause the application to be deemed incomplete.

In the detailed emission calculations, include the emission calculations for all emission units (see ["Detailed Emission Calculations"](#page-19-2)).

**If the permit is being revised**, only complete emission unit forms for the units that plan to be changed, upgraded, or revised. Detail these revisions in the process narrative (see ["Process](#page-25-0)  [Narrative"](#page-25-0)).

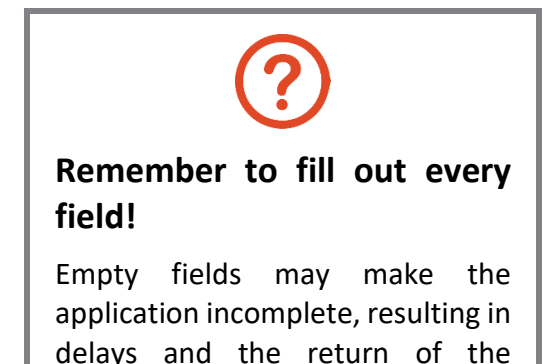

application.

### <span id="page-13-0"></span>**GENERAL APPLICATION FORM INFORMATION**

Each of the four emission unit application forms require the same information on the top of the page before the detailed table.

**System Number and Name** — Give each system a number and name a group of one or more units. A system contains emission units that are part of the same process (**Example:** Secondary Crusher and Associated Transfers).

**Emission Unit Description — Give each emission unit a name and a system number for units** in the same system. A system contains emission units that are part of the same process (**Example:** a screening process and associated conveyors) or are controlled by the same air pollution control equipment (**Example:** all stacks lead to one baghouse). Emission units can be grouped in systems (**Example:** System 1 – Conveyor 1; System 1 – Screen 1; etc.). If a system has multiple units, please provide an emission unit application form for each unit.

**Alternative Operating Scenario —** Check "Yes" if the emission unit is part of an alternative process or can operate in multiple ways. "Yes" signifies that there is an alternative operating scenario, and the forms are filled out the same as for any other permitted unit. An example of an alternative operating scenario is a heater that can operate on natural gas or propane.

**Insignificant Activity** — Check "Yes" or "No" to indicate if the emission unit is considered an insignificant activity (IA) pursuant to NAC [445B.288.](http://www.leg.state.nv.us/nac/nac-445b.html#NAC445BSec288) Provide the appropriate emission unit form for all IA emission units.<sup>10</sup> The BAPC use these forms for air dispersion modeling.

Proposed insignificant activities not listed under NAC [445B.288\(2\)](http://www.leg.state.nv.us/nac/nac-445b.html#NAC445BSec288) must be submitted, under separate cover pursuant to NAC [445B.288\(4](http://www.leg.state.nv.us/nac/nac-445b.html#NAC445BSec288)), to the BAPC for approval.

In the proposal, include a clear description of the emission unit(s), all emissions calculations based on unlimited annual hours of operation (see ["Detailed Emission Calculations"](#page-19-2)), and emission factor references pursuant to NAC [445B.288\(4\)](http://www.leg.state.nv.us/nac/nac-445b.html#NAC445BSec288). If the IA has been previously approved by the BAPC, send us a copy of the original approval letter. Engines, generators, and gasoline tanks subject to federal regulations cannot be considered IAs.

**Subject to a Federal Regulation (40 CFR Part 60, 61, or 63)** — Check the appropriate box to indicate if the emission unit is subject to any of these federal regulations:

- [40 CFR Part 60](http://www.ecfr.gov/cgi-bin/text-idx?tpl=/ecfrbrowse/Title40/40cfr60_main_02.tpl) Standards for Performance for New Stationary Sources
- [40 CFR Part 61](http://www.ecfr.gov/cgi-bin/text-idx?tpl=/ecfrbrowse/Title40/40cfr61_main_02.tpl) National Emission Standards for Hazardous Air Pollutants
- [40 CFR Part 63](http://www.ecfr.gov/cgi-bin/text-idx?tpl=/ecfrbrowse/Title40/40cfr63_main_02.tpl) National Emission Standards for Hazardous Air Pollutants for Source Categories

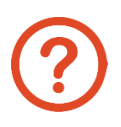

Include calculations for IA emission limits in the detailed emission calculations (see "[Detailed Emission Calculations](#page-19-2)").

In addition, include the total IA emission limits in the Facility-Wide Potential to Emit Table (see, "[Facility-Wide Potential to](#page-23-1)  [Emit](#page-23-1)"). Make sure to include the VOCs calculated from the tank emissions.

<sup>10</sup> NAC [445B.288\(1\)](http://www.leg.state.nv.us/nac/nac-445b.html#NAC445BSec288) and NAC [445B.288\(2](http://www.leg.state.nv.us/nac/nac-445b.html#NAC445BSec288))

### <span id="page-14-0"></span>4.1 Equipment Description

Each of the four emission unit application forms have a section titled "Equipment Description". While much of this information is the same for all four forms, there is some unique information. We've indicated unique information in italics, below.

**BAPC Emission Unit ID and System Number** — Write "N/A" if the emission unit is not currently in the permit or if this is an application for a new permit. If the facility has an existing permit, use the pre-existing emission unit IDs and system numbers. The facility may choose to change emission unit IDs and system numbering, but must still reference pre-existing emission unit IDs and system number. Emission unit IDs are assigned based on release type (**Example:** if the release type is a stack, the emission unit ID will be formatted as S2.XXX. Process fugitive release will be formatted as PF1.XXX. IA will be formatted as IA1.XXX).

**Source Classification Code (SCC) — The Environmental Protection Agency uses source** classification codes to categorize sources of air pollution. The facility may [find the appropriate](https://ofmpub.epa.gov/sccsearch/)  [SCC online.](https://ofmpub.epa.gov/sccsearch/)

### **MORE ON SCCs**

There are four levels of source description, associated with the first 1, 3, 6, and 8 digits of the codes:

The first level (and digit) describes the most general information on the category of the emissions.

The second level (and first 3 digits) subdivides the five major categories into major industry groups (Example: 1-02 indicates external combustion in industrial boilers).

The third level (and first 6 digits) specifies the industry or emission source category (Example: 1-02-010 indicates it is for electric generation and uses liquefied petroleum gas).

The fourth level (all 8 digits) specifies the particular emitting process within the third-level source category (Example: 1-02-010-02 specifies it is propane).

**Manufacturer** — Provide the name of the manufacturer of the equipment. Write "unknown" if the manufacturer of the equipment is unknown.

**Date Manufactured** — Provide the year and, if possible, the month when the equipment was manufactured. Write "unknown" if the manufactured date of the equipment is unknown.

**Model Number** (*For Industrial Process, Storage Silo, and Liquid Storage Tank Only*) — Provide the model number of the equipment. Write "unknown" if the model number of the equipment is unknown.

**Model and Serial Number** *(For Combustion Equipment Only)* — Provide the model and the serial number of the equipment. Write "unknown" if the model or serial number of the equipment is unknown.

**Equipment Dimensions** *(For Industrial Process, Storage Silo, and Liquid Storage Tank Only)* — Provide the length (L), width (W), and height (H) of the equipment in feet.

**Drop Dimensions** *(For Industrial Process and Storage Silo Only)* — The drop length is the distance the material falls at a transfer point. The drop height indicates the distance relative to the ground. The drop height can be measured from the top of the drop length, the middle of the drop length, or the bottom of the drop length. The horizontal dimensions refers to the width of the transfer point. Refer to Figures 1 and 2:

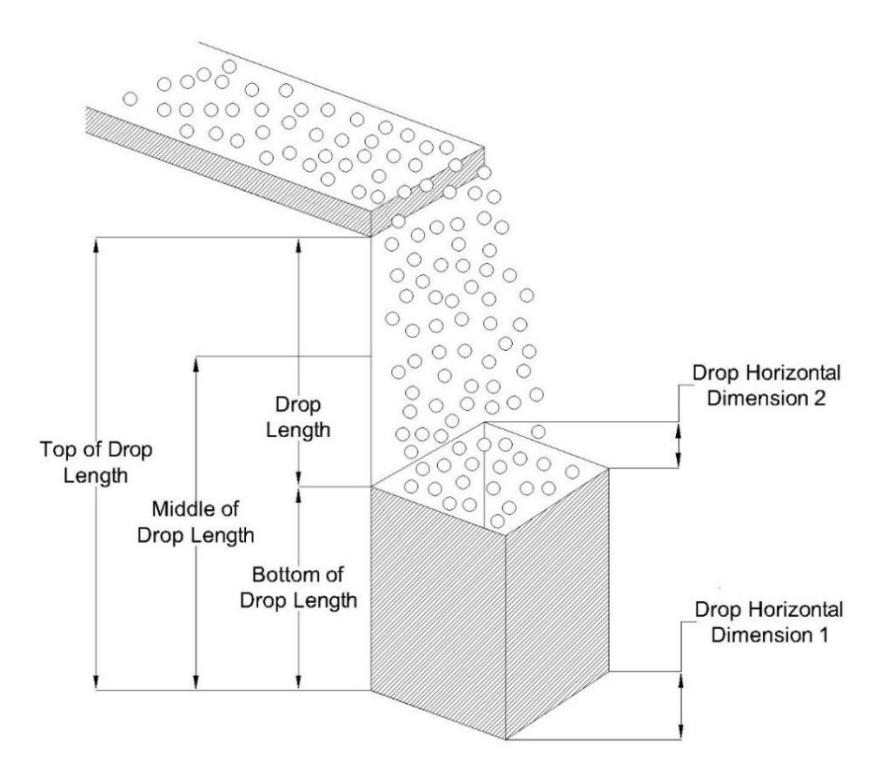

**Figure 1:** Drop Dimensions Diagram - Pile

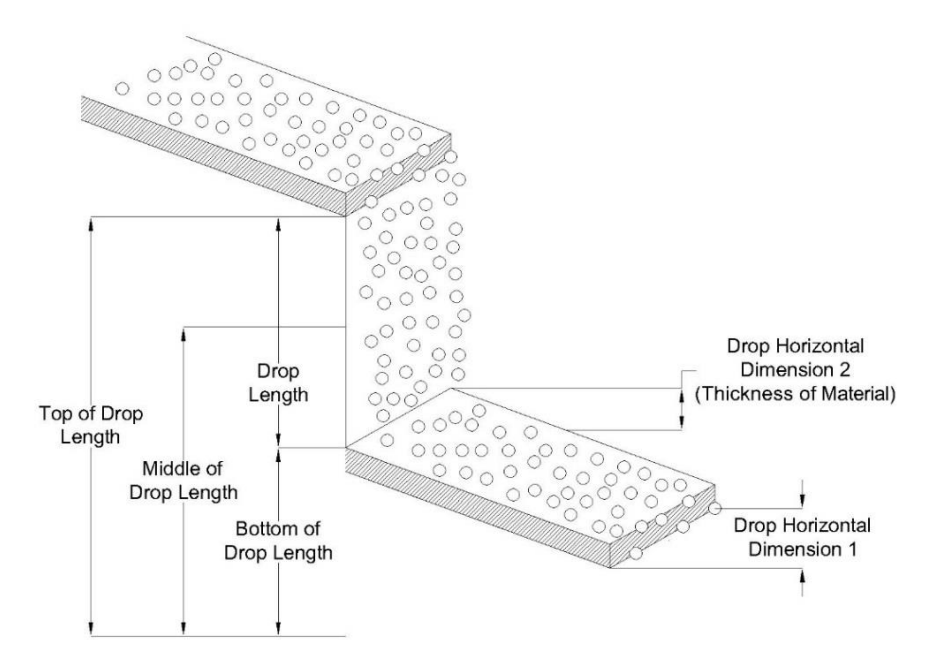

**Figure 2:** Drop Dimensions Diagram – Conveyor

**Emissions Released Inside Building?** *(For Industrial Process, Combustion Equipment, and Storage Silo Only)* — Specify "Yes" if emissions are released inside a building. If not, specify "No."

**Heated or Non-Heated Tank** *(For Liquid Storage Tank Only) —* Specify if the emission unit is a heated or non-heated storage tank.

**Shell Height** *(For Liquid Storage Tank Only)* — Provide the shell height of the storage tank in feet.

**Shell Diameter** *(For Liquid Storage Tank Only)* — Provide the shell diameter of the storage tank in feet.

**Maximum Liquid Height** *(For Liquid Storage Tank Only)* — Provide the maximum liquid height of the stored material in feet.

**Average Liquid Height** *(For Liquid Storage Tank Only)* — Provide the average liquid height of the stored material in feet.

**Capacity of Tank** *(For Liquid Storage Tank Only)* — Provide the capacity of the storage tank in gallons.

**Shell Color** *(For Liquid Storage Tank Only)* — Provide the color of the shell (white, gray, aluminum, red primer, etc.).

**Roof Condition** *(For Liquid Storage Tank Only)* — Provide a description of the condition of the roof (bad, good, excellent, etc.).

**Roof Type** *(For Liquid Storage Tank Only)* — Indicate if the tank has a cone, dome, external, or internal floating roof.

**Roof Height** *(For Liquid Storage Tank Only)* — For a cone or dome roof, specify the roof height in feet.

**Cone Roof Slope** *(For Liquid Storage Tank Only)* — For a cone roof, specify the roof slope in feet per feet (ft/ft).

**Dome Roof Radius** *(For Liquid Storage Tank Only)* — For a dome roof, specify the radius of the roof in feet.

**True Vapor Pressure of Liquid** *(For Liquid Storage Tank Only)* — Provide the true vapor pressure of the liquid stored in pounds per square inch absolute (psia). The true vapor pressure is a measure of the volatility of petroleum distillate fuels.

**Reid Vapor Pressure Liquid** *(For Liquid Storage Tank Only)* — Provide the Reid vapor pressure of the liquid stored in pounds per square inch (psi). The Reid vapor pressure is a measure of the volatility of gasoline. It it the absolute vapor pressure exerted by a liquid at 100 °F.

**Orientation of Tank** *(For Liquid Storage Tank Only)* — Specify the orientation of the tank (horizontal or vertical).

**Submerged Fill** *(For Liquid Storage Tank Only)* — Provide information on the method of filling the storage tank. $11$ 

<sup>11</sup> [NAC 445B.22093\(3\)](http://www.leg.state.nv.us/nac/nac-445b.html#NAC445BSec22093)

### <span id="page-17-0"></span>4.2 For Reciprocating Internal Combustion Engines (RICE) Only

This section is only relevant to internal combustion engines and only appears on the Combustion Equipment Application Form. Most of this information may be found within the engine specification sheets provided by the manufacturer or on the engine nameplate. For extra guidance, please see RICE [Frequently Asked Questions for Stationary Internal Combustion](https://ndep.nv.gov/uploads/air-aqm-docs/FAQs_for_IC_Engines.pdf)  [Engines.](https://ndep.nv.gov/uploads/air-aqm-docs/FAQs_for_IC_Engines.pdf)

**Type of Engine Code** — Provide the engine code (from the table below) that corresponds to the emission unit (**Example:** an emergency spark ignition 4-stroke rich burn engine would have the code E-SI4SRB).

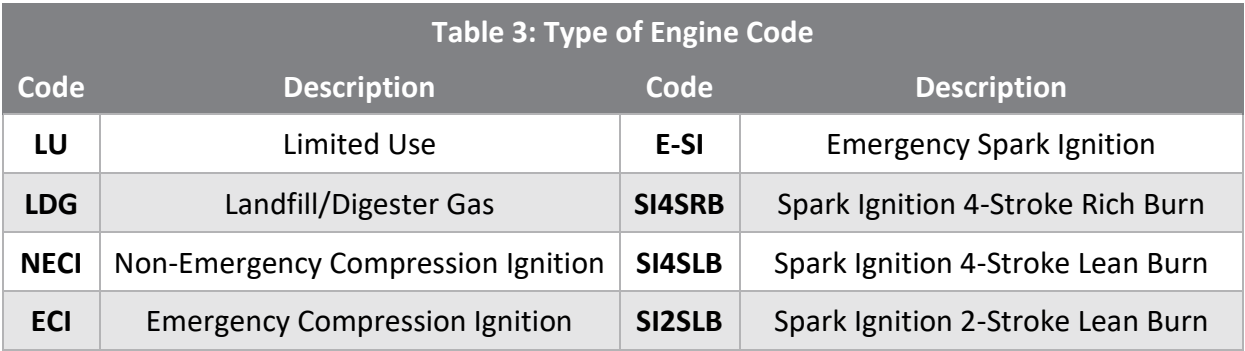

**Date Constructed** — Provide the date the unit was originally constructed.

**Cylinder Displacement** — Provide the cylinder displacement of the RICE in liters per cylinder.

**EPA Tier #** — The EPA Tier Number refers to applicable 40 CFR Subpart regulations. For example, Table 1 of [40 CFR Part 89.112](http://www.ecfr.gov/cgi-bin/text-idx?SID=def519bffa85ffa78e4406cfa9cd7412&mc=true&node=se40.22.89_1112&rgn=div8) has standards for oxides of nitrogen, carbon monoxide, hydrocarbon, and particulate matter exhaust. Typical subparts for RICEs include 40 CFR Part 60 Subparts [IIII](http://www.ecfr.gov/cgi-bin/text-idx?node=sp40.7.60.iiii) and [JJJJ](http://www.ecfr.gov/cgi-bin/text-idx?node=sp40.7.60.jjjj) and 40 CFR Part 63 Subpart [ZZZZ.](http://www.ecfr.gov/cgi-bin/text-idx?c=ecfr;rgn=div6;view=text;node=40%3A14.0.1.1.1.1;idno=40;sid=e94dcfde4a04b27290c445a56e635e58;cc=ecfr)

### <span id="page-17-1"></span>4.3 Location of Emission Source

All four emission unit application forms — Industrial Process, Combustion Equipment, Storage Silo, and Liquid Storage Tank — require the exact Universal Transverse Mercator (UTM) coordinates for the emission unit. The northing and easting UTM coordinates must be in metric units NAD 83 / UTM Zone 11. The BAPC uses each emission unit's unique UTM coordinates for air dispersion modeling (even when modeling is not required by the applicant).

### <span id="page-17-2"></span>4.4 Operating Parameters or Operating Parameters/Fuel Usage

All four emission unit application forms have an "Operating Parameters" section or an "Operating Parameters/Fuel Usage" section. While much of this information is the same for all four forms, there is some unique information. Unique information has been indicated below in italics.

**Material Type Processed** *(For Industrial Process and Storage Silo Only)* — Provide the type of material processed such as aggregate, gold ore, gypsum, limestone, lime, prill, etc.

**Batch Process** *(For Industrial Process and Storage Silo Only) —* Batch processes measure material in batches instead of a continual hourly basis. Provide the amount of material used for each batch and the unit.

**Material Type** *(For Liquid Storage Tanks Only)* — Provide the material type processed or stored in the storage tank such as asphalt, recycled fuel oil, etc. If the stored material is a combination of multiple materials, list each material and its percentage of the total mass.

**Fuel Type** *(For Combustion Equipment Only)* — Provide the type of fuel the combustion unit will operate on. If more than one type of fuel is burned under the same operating scenario, specify the primary fuel and the percentage. If the primary fuel is a blend of multiple fuels, then identify the percentage of each fuel in the blend.

**Fuel Flow Meter Installed** *(For Combustion Equipment Only)* — Indicate to the BAPC if the facility is using a fuel flow meter on the combustion unit to track fuel usage.

**Sulfur Content** *(For Combustion Equipment Only)* — Provide the sulfur content, which can be obtained from the fuel supplier. This is the nominal percent, by weight, of sulfur in the fuel supply.

**Heat Content** *(For Combustion Equipment Only)* — Provide the heat content of the fuel being used. This value should be listed in the amount of heat (BTU) per unit of fuel combusted (pound, gallon, scf). If the facility includes a heat content value other than a default value listed below, provide documentation from the fuel supplier that shows the nominal heat content of the fuel. The facility must also give supporting documents if the facility prefers coal with a different heat content. The default heat content values are listed below:<sup>12</sup>

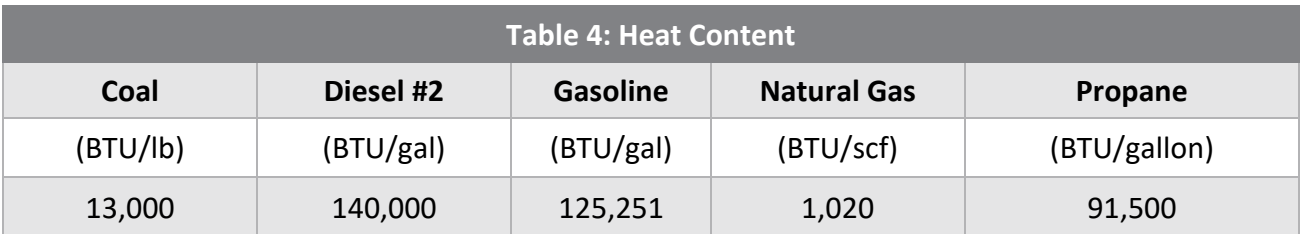

**Maximum Throughput** *(For Liquid Storage Tanks Only)* — Provide the maximum throughput of the stored material in gallons per month and gallons per year.

**Start Time** *(For Industrial Process, Combustion Equipment, and Storage Silo Only)* — Provide the start time in this section. Specify "N/A" for the facility to have the flexibility to operate the equipment at any time and not have the start and end times listed in the permit. If the facility does not request a piece of equipment to operate 24 hours per day, the facility must list the exact hours of operation that the equipment will operate, such as  $6:00 AM - 10:00 PM$  or  $0600 - 2200$ .

**End Time** *(For Industrial Process, Combustion Equipment, and Storage Silo Only)* — Provide the end time in this section. Specify "N/A" if the facility would prefer to have the flexibility to operate the equipment at any time and not have the start and end times listed in the permit. If the facility does not request an emission unit to operate 24 hours per day, the facility must list the

Guidance Document for Class II Air Quality Operating Permit Application **15** <sup>12</sup> AP-42: Appendix A Miscellaneous Data And Conversion Factors, https://www3.epa.gov/ttn/chief/ap42/appendix/appa.pdf

exact hours of operation that the equipment will operate, such as 6:00 AM – 10:00 PM or 0600  $-2200.$ 

### <span id="page-19-0"></span>4.5 Control Equipment

**Manufacturer —** Provide the name of the company that manufactured the control equipment. Write "unknown" if the manufacturer of the equipment is unknown.

**Manufacturer's Guarantee Included? —** If the facility is using a control efficiency from a manufacturer's guarantee, provide a copy of the guarantee. The BAPC will not accept a control efficiency from a manufacturer's guarantee without a copy of this information. The guarantee should be provided immediately after the form.

### <span id="page-19-1"></span>4.6 Stack Parameters

This section only appears on the Industrial Process, Combustion Equipment, and Storage Silo Process application forms.

**Stack Height —** Provide the height of the stack in feet.

**Stack Inside Diameter —** Provide the inside diameter of the stack in feet. If the diameter is non-cylindrical, provide the actual dimensions (LxW).

**Stack Temperature —** Provide the temperature of the pollutant exiting the stack in degrees Fahrenheit. Write "ambient" if the stack temperature is the same as the ambient air temperature.

**Stack Exit Velocity —** Provide the exit velocity of the pollutant exiting the stack in feet per second (ft/sec).

**Stack Release Type** — A vertical stack release type is the most common release type and is the default value when the Bureau of Air Quality Planning (BAQP) completes modeling. If the stack is capped, indicate if it is fixed or a flapper type. Contact the BAQP Modeling Group with any questions.

## <span id="page-19-2"></span>**5. DETAILED EMISSION CALCULATIONS**

A table for detailed emission calculations has been provided to correspond with each type of emission unit application form. The submitted detailed emission calculations do not need to follow the same format as those provided by the BAPC, as long as all of the information is included.

### <span id="page-19-3"></span>5.1 System Number and Name

See description provided in Section 4.

### <span id="page-19-4"></span>5.2 Emission Unit Description

See description provided in Section 4.

### <span id="page-20-0"></span>5.3 Operating Hours

Daily – Provide how many hours a day the equipment will be operating.

Annual – If the unit will operate 24 hours per day, 365 days per year, the Annual Operating Hours is 8,760 hours/year. If the unit will operate less, multiply the hours per day and the days per year of operation to obtain the Annual Operating Hours.

### <span id="page-20-1"></span>5.4 Throughput

Hourly – The Hourly Throughput Rate is the weight of material processed in one hour by the listed equipment.

Annual – For the Annual Throughput Rate, multiply the Hourly Throughput Rate by the Annual Operating Hours and convert to tons per year.

Units – The measurement of the throughput material (lbs, tons, gallons, scf, etc).

### <span id="page-20-2"></span>5.5 Control Equipment

**Type of Control** — Provide the type of control equipment used (baghouse, bin vent, enclosure, water spray, wet scrubber, thermal oxidizer, carbon vessel, etc.) and add a label and number (Baghouse BH-1). If an emission unit is not equipped with control equipment, write "no control" in this section.

**Control Efficiency** — Control efficiencies may be utilized for various types of controls including water sprays, enclosures, bin vents, etc. For baghouses, a manufacturer's guarantee or source test is required if using an efficiency better than the default control efficiency. The BAPC will accept the following default control efficiencies:

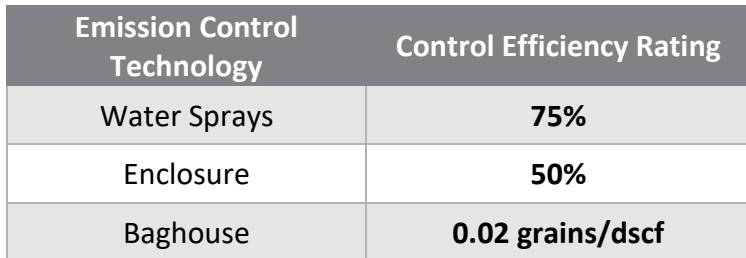

**Pollutant(s) Controlled** — List the regulated air pollutants controlled by the control equipment. For example: PM,  $PM_{10}$  and  $PM_{2.5}$ .

Gas Volume Flow Rate — Provide the gas volume flow rate through the stack in actual cubic feet per minute (acfm) and in dry standard cubic feet per minute (dscfm).

### <span id="page-21-0"></span>5.6 Regulated Air Pollutants

Emission factors are used to calculate the requested emission limits for regulated and nonregulated pollutants. The throughput rate or fuel usage rate combined with the emission factor gives the emission limit of a pollutant (see ["Operating Parameters or Operating Parameters/Fuel](#page-17-2)  [Usage"](#page-17-2)).

The facility may apply a safety factor to increase the emission limit. But make sure the emission limit doesn't exceed any applicable standard (see ["Standards of Quality for Ambient Air"](#page-27-0)).

Emission limits of applicable regulated air pollutants are required for each emission unit. The facility may have to calculate limits for multiple pollutants:

Particulate matter (PM): material, except uncombined water, that exists in a finely divided form as a liquid or solid (i.e. steam) at reference conditions ([NAC 445B.129](http://www.leg.state.nv.us/nac/nac-445b.html#NAC445BSec129)).

**PM10**: particulate matter in the atmosphere with an aerodynamic diameter less than or equal to a nominal 10 micrometers as measured by an approved reference method or equivalent method based on [40 CFR Part 50, Appendix J](http://www.ecfr.gov/cgi-bin/text-idx?c=ecfr;sid=7cd8f48d596a7f42ad1701f5a0ba1ded;rgn=div5;view=text;node=40%3A2.0.1.1.1;idno=40;cc=ecfr#ap40.2.50_119.j) and designated in accordance with [40 CFR Part 53](http://www.ecfr.gov/cgi-bin/retrieveECFR?gp=&SID=0f3bfa16342b3e5b858743bbbbdcfa4f&r=PART&n=40y6.0.1.1.1) [\(NAC 445B.135\)](http://www.leg.state.nv.us/nac/nac-445b.html#NAC445BSec135).

**PM2.5**: particulate matter in the atmosphere with an aerodynamic diameter less than or equal to a nominal 2.5 micrometers as measured by an approved reference method or equivalent method based on  $40$  CFR Part 50, Appendix L and designated in accordance with [40 CFR Part 53](http://www.ecfr.gov/cgi-bin/retrieveECFR?gp=&SID=0f3bfa16342b3e5b858743bbbbdcfa4f&r=PART&n=40y6.0.1.1.1) ([NAC 445B.1348](http://www.leg.state.nv.us/nac/nac-445b.html#NAC445BSec1348)).

**Nitrogen oxides**: all oxides of nitrogen, except nitrous oxide, as measured by test methods approved by the EPA ([NAC 445B.109](http://www.leg.state.nv.us/nac/nac-445b.html#NAC445BSec109)).

**Volatile organic compounds (VOCs)**: any compound of carbon — excluding carbon monoxide, carbon dioxide, carbonic acid, metallic carbides or carbonates, and ammonium carbonate — which participates in atmospheric photochemical reactions (40 CFR  $\S$  $51.100(s)$ .

**Greenhouse gas**: any of the following gases, either alone or in combination ([NRS](http://www.leg.state.nv.us/NRS/NRS-445B.html#NRS445BSec137)  [445B.137](http://www.leg.state.nv.us/NRS/NRS-445B.html#NRS445BSec137)):

- Carbon dioxide  $(CO<sub>2</sub>)$
- Hydrofluorocarbons
- Methane  $(CH_4)$
- Nitrous oxide  $(N_2O)$
- Perfluorocarbons
- Sulphur hexafluoride  $(SF_6)$

**Other pollutants:** these may include carbon monoxide (CO), sulfur dioxide (SO<sub>2</sub>), lead (Pb), and hydrogen sulfide  $(H_2S)$ .

### <span id="page-22-0"></span>**5.7 Emission Factor**

Choose the appropriate emission factor for each emission unit and insignificant activity. Provide the calculations for the emission limits in both lb/hr and tons/year (See ["Emission Factor"](#page-22-0)). The BAPC prefers these calculations in spreadsheet form and have provided a template with minimum requirements in the application. Example calculations have been provided in Appendices 3 through 9.

An emission factor is a measurement ratio that helps estimate how much of a pollutant is released over time. It links the *quantity* of a pollutant released to the atmosphere with an *activity* that generates the pollutant. The emission factor will help determine the emission rate. Emission factors are commonly expressed as a weight divided by a unit, volume, distance, or duration such as lb/MMBtu, lb/ton, or lb/1000 gallons.

There is only one row for the emission factors associated with Carbon Dioxide Equivalent  $(CO<sub>2</sub>e)$ and there are multiple  $CO<sub>2</sub>e$  pollutants. Calculate each  $CO<sub>2</sub>e$  pollutant in the Greenhouse Gas (GHG) Detailed Calculations.

There are a few ways the facility can find the appropriate emission factor for each pollutant:

- [AP-42: Compilation of Air Emissions Factors](https://www.epa.gov/air-emissions-factors-and-quantification/ap-42-compilation-air-emissions-factors)
- Manufacturer's specification sheets
- Source tests
- [Guidance on Emission Factors for the Mining Industry](https://ndep.nv.gov/uploads/air-permitting-docs/ndep-mining-emissions-guidance.pdf)

#### <span id="page-22-1"></span>5.8 Emission Factor Reference

Provide a reference to the source where the facility found the emission factor (**Example:** AP-42 Ch. 11.19.2, Table 11.19.2-2). Emission factors should be chosen in accordance with [NAC](http://www.leg.state.nv.us/nac/nac-445b.html#NAC445BSec239)  [445B.239.](http://www.leg.state.nv.us/nac/nac-445b.html#NAC445BSec239)

For liquid storage tanks, use the EPA TANKs 4.09d (TANKs) software to calculate emission limits and determine emission factor back-calculations for volatile organic compounds (VOCs). The results from TANKs are reported in lb/year, and the facility must also convert the results to tons/year. Attach the TANKs report to the application.

[TANKs software is available from the EPA's website.](https://www3.epa.gov/ttnchie1/software/tanks/index.html)

The facility may also use methods described in  $AP-42$  Chapter 7 if the facility chooses not to use TANKS to estimate VOC emissions from the storage tank. Make sure to provide supporting documents for all parameters.

#### <span id="page-22-2"></span>5.9 Emission Limits

The emission limit should be calculated in units of pounds per hour (lb/hr) and tons per year (tpy) for each air pollutant for the emission unit. Example calculations have been provided in Appendices 3 through 9.

### <span id="page-23-0"></span>5.10 HAPs and Other Pollutant(s)

Combustion units typically emit more than one Hazardous Air Pollutant (HAP). Include each individual HAP in the HAPs Detailed Calculations.

## <span id="page-23-1"></span>**6. FACILITY-WIDE POTENTIAL TO EMIT TABLE**

The Facility-Wide Potential to Emit (PTE) Table should record the total emissions per pollutant. In this table, include the sum of the emissions from all units — both permitted and insignificant activities. If the facility has air pollutants other than those listed in the table, include them under "Other Regulated Pollutants."

If the facility is **revising** the permit, provide the PTE changes in the second table, titled "Revision Table." In the "Change in Facility-Wide PTE" category, include the difference between the permitted PTE and the new, proposed PTE. For each pollutant, also write if these changes will increase or decrease the permitted PTE  $(+/-)$ . Add more columns for other regulated air pollutants, if needed.

## <span id="page-23-2"></span>**7. SURFACE AREA DISTURBANCE FORM**

By law, a facility may not cause or permit the handling, transporting or storing of any material in a manner which allows or may allow controllable particulate matter to become airborne.<sup>13</sup> There are multiple proven methods for reducing airborne dust:

- Water trucks or water spray systems to control wind-blown dust
- Soil binding agents or chemical surfactants to treat roadways and areas of disturbed soil
- Wind-breaks or wind-limiting fences that are designed to limit wind erosion of soils

The Surface Area Disturbance Form requests the following information if the facility will produce dust:

**Total Acres of the Facility Site —** Provide the total size of the site in acres. Specify the total acreage within the fence line of your facility, including undisturbed areas, the facility area, and any asphalted areas.

**Total Acres Disturbed —** Provide the information of the total acres disturbed. When calculating the total acreage, all ground being disturbed, and all ground previously disturbed but not stabilized, must be measured.

**Surface Area Disturbance Location —** Provide the surface area disturbance location as Township(s), Range(s), and Section(s). Fill this form out even if the surface area disturbance will be less than 5 acres.

## <span id="page-24-0"></span>**8. PLANT BOUNDARY COORDINATES FORM**

Provide the UTM coordinates of each corner of the plant boundary. UTM coordinates must be in the NAD 83 Zone 11 datum. Areas considered "ambient air" — as defined in [40 CFR Part](https://www.ecfr.gov/cgi-bin/text-idx?SID=6c94d99994c334189473a66f4145316f&mc=true&node=se40.2.50_11&rgn=div8)  [50.1\(e\)](https://www.ecfr.gov/cgi-bin/text-idx?SID=6c94d99994c334189473a66f4145316f&mc=true&node=se40.2.50_11&rgn=div8) and [NAC 445B.018](https://www.leg.state.nv.us/NAC/NAC-445B.html#NAC445BSec018) — may not be included within the plant boundary. This is only required if an environmental analysis is not submitted.

### <span id="page-24-1"></span>**9. PLANT BUILDING PARAMETERS FORM**

Provide UTM coordinates for each building corner. This is only required if an environmental analysis is not submitted.

**Building Tier** — Provide the building height and UTM coordinates for each tier separately.

**Roof Height** — Provide the roof height measured from ground level.

**Building Diameter** — Provide the building diameter. Only required for cylindrical buildings  $(i.e., silos).$ 

**Building UTM Coordinates —** UTM coordinates must be in the NAD 83 Zone 11 datum. Provide the UTM coordinates of the center of the building for cylindrical buildings/tiers. Provide sufficient UTM coordinates to define the footprint of the building/tier for all other buildings/tiers.

### <span id="page-24-2"></span>**10. ADDITIONAL REQUIRED ATTACHMENTS**

There are several other attachments that support and contextualize the information the facility provides elsewhere in the application. The BAPC uses these attachments to inform the public of facilities that need permits, prepare the technical review supporting the permit, verify data used in the application, and write permit conditions. Please draft the required attachments in a readable format, with both appropriate font and size.

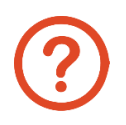

**These attachments are an important part of the application.**

The BAPC may have to reject the application if the required attachments are illegible or incomplete.

### <span id="page-25-0"></span>**PROCESS NARRATIVE**

The process narrative should describe all processes in the application and any renewal or revision details. The goal is to give the BAPC a clear picture of the process of the facility so the BAPC can understand how the facility will monitor emissions and know what to write into the permit. Make sure the process narrative matches the process flow diagram.

Here's a basic outline to follow when drafting the process narrative:

- Specify the location of the facility and its parent company, if part of a larger business (**Example**: Arturo Mine is located 45 miles Northwest of Elko in Elko County, Nevada, Hydrographic Area 61 – Boulder Flat. The mine is part of the Nevada Gold, LLC.).
- Describe what the facility does (**Example:** mining gold ore, crushing and screening aggregates, etc).
- Describe the emission units (equipment) used at the facility. Make sure to discuss both permitted units and insignificant activity units. The description should outline how the emission units work together as part of a larger process. Include information that helps describe what the facility does and how it functions.
- Characterize all regulated air pollutants that may be emitted by each emission unit.
- Discuss the emissions cap, if applicable (See "Section 9: Emissions Cap" under ["General Company Information Form"](#page-9-1))
- If the facility is requesting a revision, explain what is going to change and why it is necessary.
- Outline how and where the facility will be monitoring throughputs to show compliance.

### <span id="page-25-1"></span>**PROCESS FLOW DIAGRAM(S)**

A process flow diagram is a drawing that illustrates how all processes are interconnected. The process flow diagram should include each emission unit(s), drop point(s), and minimum requirements as described in [our Guidance Document for Process Flow Diagrams.](https://ndep.nv.gov/uploads/air-aqm-docs/guidance-process-flow-diagram.pdf)

Only include information that is relevant to air pollution control. The facility does not need to include the locations of valves and electrical and water plans.

### <span id="page-26-0"></span>**SITE PLANS**

Provide the site plan of the entire facility (drawn to scale). Include the dimensions scale and north arrow. The site plan should include the UTM coordinates (NAD 83 / UTM Zone 11) as well as the dimensions and heights of buildings, though this can be formatted as an excel table for UTM coordinates (NAD 83 / UTM Zone 11) and dimensions and heights of buildings. Make sure the facility site plan indicates and labels the locations of systems.

### <span id="page-26-1"></span>**MAPS: FACILITY LOCATION AND AREA MAP OF THE FACILITY**

Submit the following maps as visible, readable printouts (color optional):

- 1. A vicinity map that shows the location of the facility with respect to the nearest recognizable city, town, and major road, all labeled. Outline the facility.
- 2. An area map of the facility with a closer, aerial view that includes the fence line, all buildings, the location of the front gate, and emission unit locations (clearly labeled).

### <span id="page-26-2"></span>**ENVIRONMENTAL EVALUATION (AERMOD AIR DISPERSION MODELING REPORT AND ELECTRONIC INPUT FILES)**

Air dispersion modeling is part of routine environmental evaluations<sup>14</sup> to make sure facilities in Nevada meet air quality standards (see ["Standards of Quality for Ambient Air"](#page-27-0)). Such models give us a technical basis for issuing a Class II air permit. The facility must submit an environmental evaluation if: <sup>15</sup>

- 1. The facility is renewing a permit or seeking a new permit for a facility that emits, or has the potential to emit, greater than 25 tons of a regulated air pollutant per year; and
- 2. The facility is revising a permit for a facility with a proposed emissions increase greater than 10 tons per year of a regulated air pollutant.

While the BAPC uses the Environmental Protection Agency's AERMOD modeling system to model the movement of regulated air pollutants, the facility may use other modeling platforms with approval from the [EPA Model Clearinghouse.](https://www.epa.gov/scram/air-quality-model-clearinghouse) For questions regarding environmental evaluations and modeling, please contact the NDEP Bureau of Air Quality Planning at (775) 687-9349 and ask for the modeling supervisor.

<sup>14</sup> [NAC 445B.311\(4\).](http://www.leg.state.nv.us/nac/nac-445b.html#NAC445BSec311)

<sup>15</sup> [NAC 445B.310,](http://www.leg.state.nv.us/nac/nac-445b.html#NAC445BSec310) [NAC 445B.311](http://www.leg.state.nv.us/nac/nac-445b.html#NAC445BSec311)

Guidance Document for Class II Air Quality Operating Permit Application **23**

### <span id="page-27-0"></span>10.1 Standards of Quality for Ambient Air

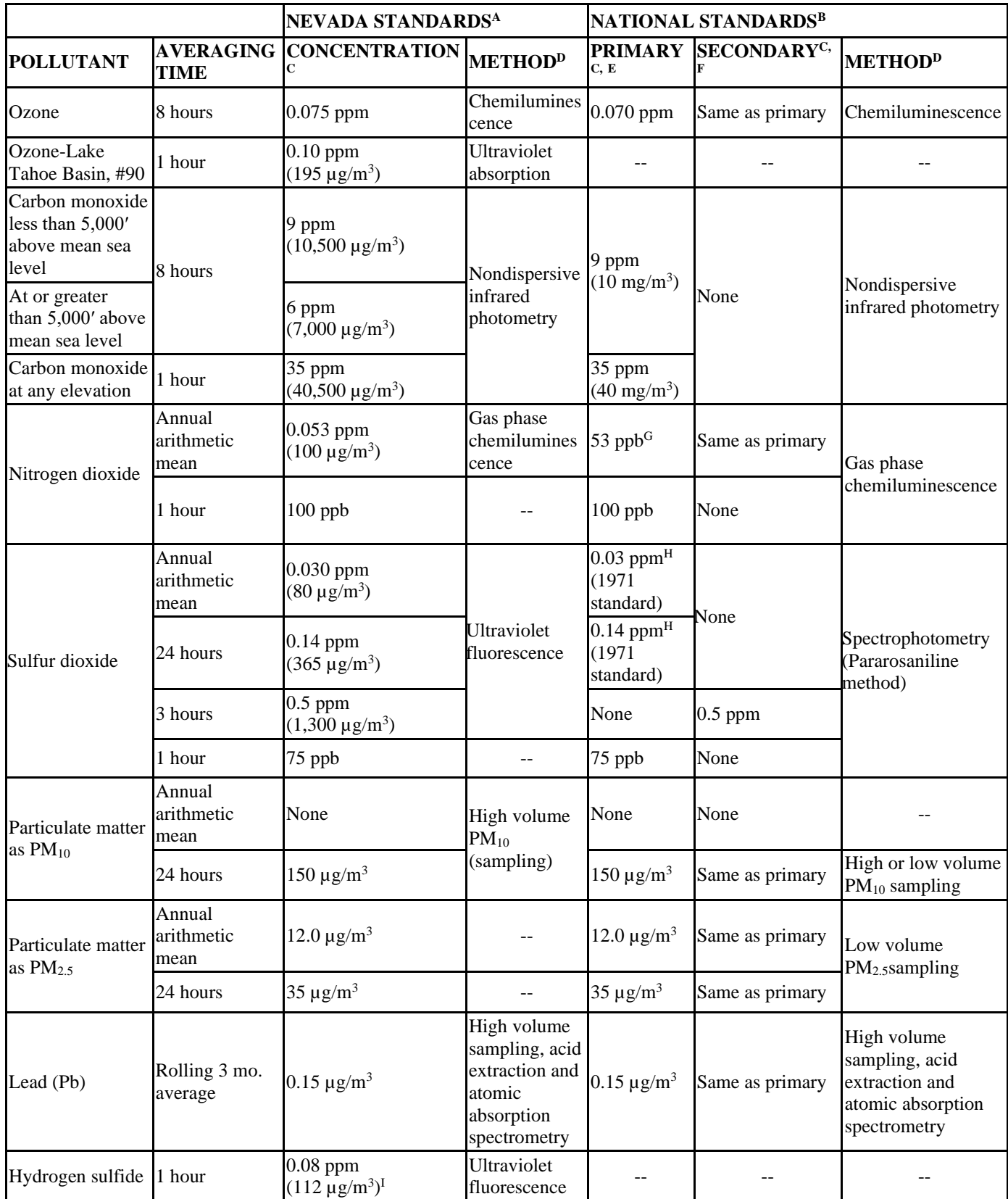

### <span id="page-28-0"></span>10.2 Information Required by the BAPC for Modeling Purposes

Provide the following information as an attachment for all permitted and IA emission units (unless the requested information is already given in another section of the application):

- Emission limit calculations, in spreadsheet form, of all regulated air pollutants (in pounds per hour (lb/hr)).
- UTM coordinates (in meters, NAD 83 / UTM Zone 11) of the locations of all the permitted and IA emission units.
- Stack parameters (height, diameter (or stack dimensions if non-circular), flow rate, temperature, location, etc.).
- Release dimensions for process fugitive emissions (transfer release height, drop distance, width of transfer).
- Tank dimensions and their UTM coordinates.
- Building height in feet and the NAD 83 UTM coordinates of each corner of each building.
- For tanks with a capacity greater than 10,000 gallons: tank height in feet and the NAD 83 UTM coordinates of each corner of the tank if the tank is rectangular or the tank height and radius along with the UTM coordinates of the center if the tank is cylindrical.
- Facility plot plan with fence line boundary and UTM coordinates as requested in Chapter 8 Plant Boundary Coordinates Form and Chapter 9 Plant Building Parameters Form.
- Topographic Map (with scale and North arrow) as requested in Chapter 10.5 Maps.

### <span id="page-28-1"></span>10.3 Air Dispersion Modeling Submitted by Applicant

Provide all model input files required to perform the air dispersion modeling performed with the latest version of AERMOD. Provide a digital copy and a written report containing all the information above, as well as the meteorological data, terrain, receptors and grid spacing, the pollutants the model was run for, and the results table showing either passing or failing the Standards of Quality for Ambient Air in accordance with [NAC 445B.22097.](http://www.leg.state.nv.us/nac/nac-445b.html#NAC445BSec22097)

### <span id="page-29-0"></span>**MANUFACTURER'S GUARANTEE CERTIFICATIONS AND EQUIPMENT SPECIFICATION SHEETS**

There are three instances when the facility should include a manufacturer's guarantee:

- 1. **To show emission limits** for all engines required to meet emission limits from a federal subpart.
- 2. **To show maximum fuel usage** for engines without a fuel flow meter or a procedure to determine their fuel usage (see ["Operating Parameters or Operating](#page-17-2)  [Parameters/Fuel Usage"](#page-17-2)).
- 3. **To support control efficiency or emissions calculations** for all other emission units based on a manufacturer's guarantee (see ["Guidance on Emission](https://ndep.nv.gov/uploads/air-permitting-docs/ndep-mining-emissions-guidance.pdf)  [Factors for the Mining Industry"](https://ndep.nv.gov/uploads/air-permitting-docs/ndep-mining-emissions-guidance.pdf)).

Attach these documents after the corresponding application forms.

### <span id="page-29-1"></span>**SOURCE (STACK) TESTING DATA**

Attach any source testing data used to estimate emissions.

### <span id="page-29-2"></span>**TANKS EMISSIONS ESTIMATES**

Perform TANKs modeling in order to estimate emission limits from liquid storage tanks storing petroleum or VOCs. TANKs 4.0.9d modeling software can be found on EPA's website. The TANKs report will show the VOC emission limit in pounds. Use this value to calculate the VOC emission limit in pounds per hour (lb/hr) and tons per year (tpy) and to back-calculate the emission factor for the storage tank.

Include the TANKs report for all permitted and IA storage tanks within the application. If the facility does not want to use TANKS to estimate annual VOC emissions from the storage tank, the methodology outlined in AP-42 Chapter 7 can be used. (see ["Detailed Emission](#page-19-2)  [Calculations"](#page-19-2))

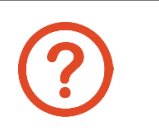

### **Manufacturer's guarantees are important.**

The BAPC may be required to apply the uncontrolled emission factor to calculate the emission limit(s) if the facility does not attach these documents.

## <span id="page-30-0"></span>**11. APPLICATION CERTIFICATION DOCUMENT**

The last page of the Class II air permit application packet is the Application Certification Document — a short summary of the required documents in the application. It must be signed *in ink* by the responsible official (RO) of the company or facility.

Check the boxes next to each submitted document, and make sure the Application Certification Document is signed by the RO listed in Section 6 of the General Company Information Form. Create a digital copy of the application, including all requested documents, and submit a digital and hard copy of the application with the application processing fee. The complete application package can be mailed or hand delivered to the BAPC office (see ["Application Submittal and](#page-7-0)  [Processing Timeline"](#page-7-0)).

## <span id="page-30-1"></span>**12. MAINTENANCE/ANNUAL FEES**

See ["How much does a permit cost?](https://ndep.nv.gov/air/permitting/permit-guidance#permit-cost)" online under the ["Permit Guidance"](https://ndep.nv.gov/air/permitting/permit-guidance) page.

## <span id="page-31-0"></span>**Appendix 1**

## **INDUSTRIAL PROCESS APPLICATION FORM EXAMPLE**

### **INDUSTRIAL PROCESS APPLICATION FORM CLASS II OPERATING PERMIT**

#### **System Number and Name: System 1 – North Creek Crusher Circuit**

**Emission Unit Description:** Conveyor C-3 to Conveyor C-4

Alternative Operating Scenario: ☐ **Yes** ☒ **No**

Insignificant Activity:  $\Box$  **Yes**  $\boxtimes$  **No** If yes, identify exemption regulation:

Subject to a Federal Regulation (40 CFR Part 60, 61, or 63): □ **Yes ⊠ No** If yes, identify in attached Process Narrative.

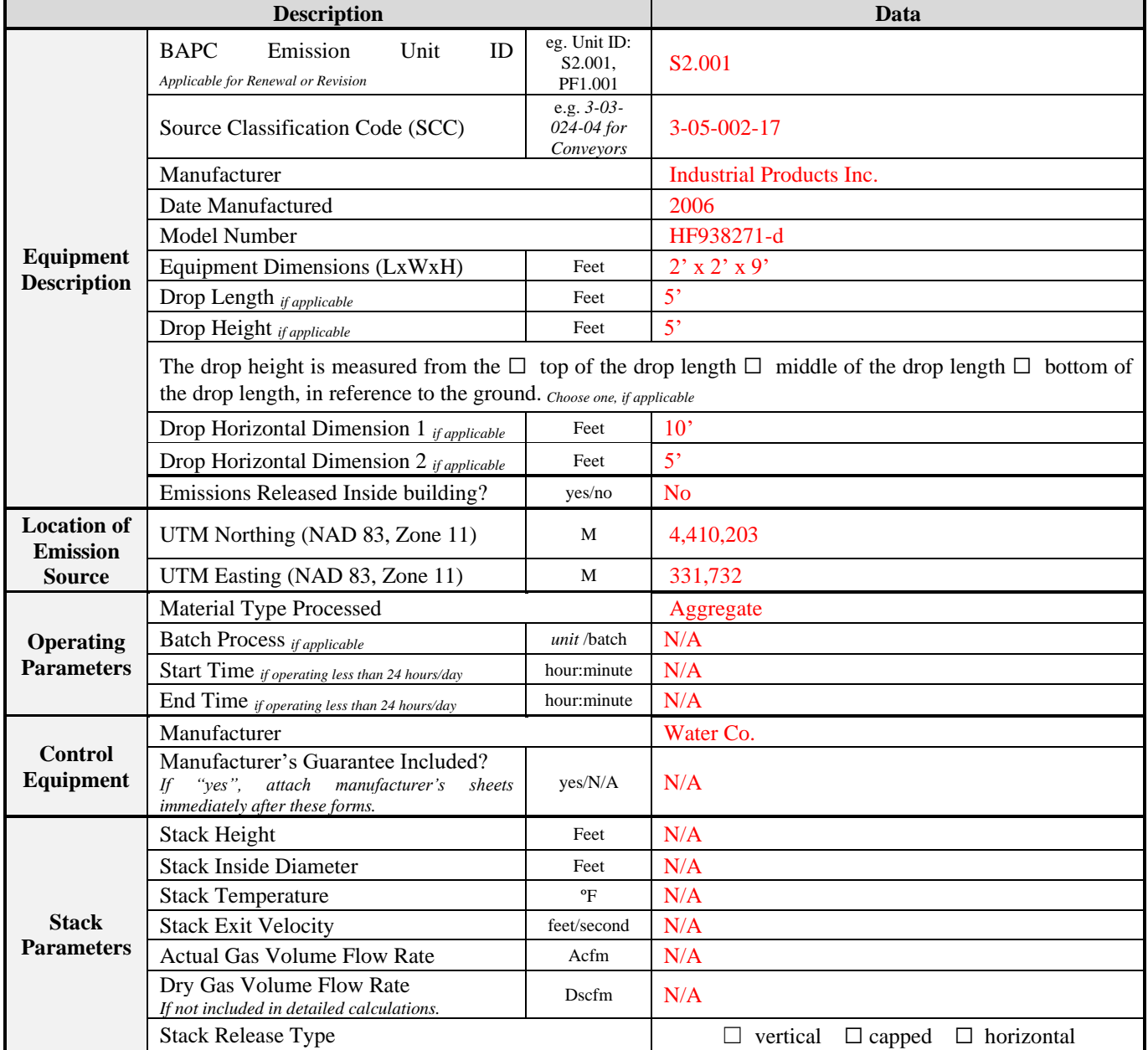

1. How will throughput be monitored for this emission unit? Identify if the throughput will be monitored at this emission unit or at another emission unit and the method (e.g. weigh belt). A weigh belt on Conveyor C-4 will be installed.

## <span id="page-33-0"></span>**Appendix 2**

## **COMBUSTION EQUIPMENT APPLICATION FORM EXAMPLE**

#### Page 1 of 2

### **COMBUSTION EQUIPMENT APPLICATION FORM CLASS II OPERATING PERMIT**

### **System Number and Name: System 2 – Emergency Diesel Generator**<br> **Emergency Diesel Generator**

**Emergency Diesel Generator** 

Alternative Operating Scenario: ☐ **Yes** ☒ **No**

Insignificant Activity:  $\Box$  **Yes**  $\boxtimes$  **No** If yes, identify exemption regulation:

Subject to a Federal Regulation (40 CFR Part 60, 61, or 63): ⊠ **Yes** □ **No** If yes, identify in process narrative.

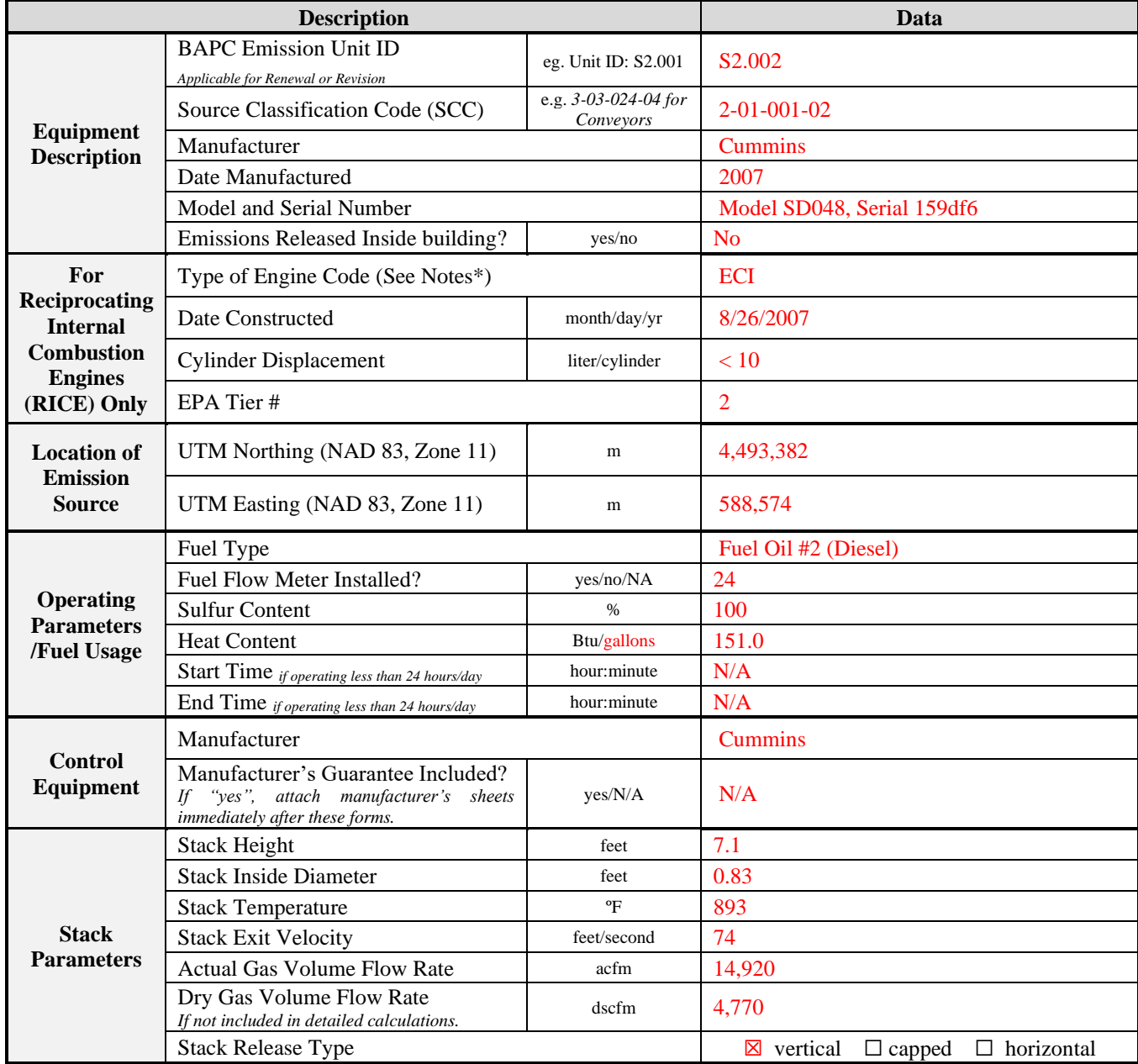

**Notes\***

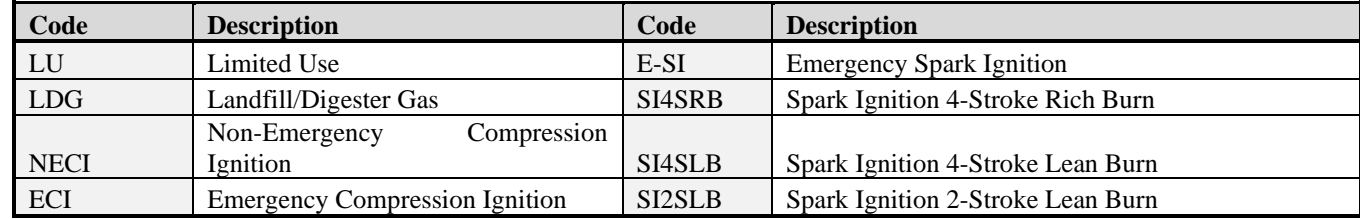

### **COMBUSTION EQUIPMENT APPLICATION FORM CLASS II OPERATING PERMIT (continued)**

#### **Emission Unit Description: Emergency Diesel Generator**

- 1. How will fuel consumption be monitored for this emission unit? (e.g. maximum fuel consumption rate supplied by manufacturer, fuel flow meter). Fuel Flow Meter
- 2. Does this unit have the capability to bypass air pollution controls in an emergency situation as defined under NAC 445B.056?:

☐ **Yes** ☒ **No**

## <span id="page-36-0"></span>**Appendix 3**

## **EXAMPLE OF EMISSION LIMIT CALCULATIONS FOR CONVEYOR TRANSFER POINTS**

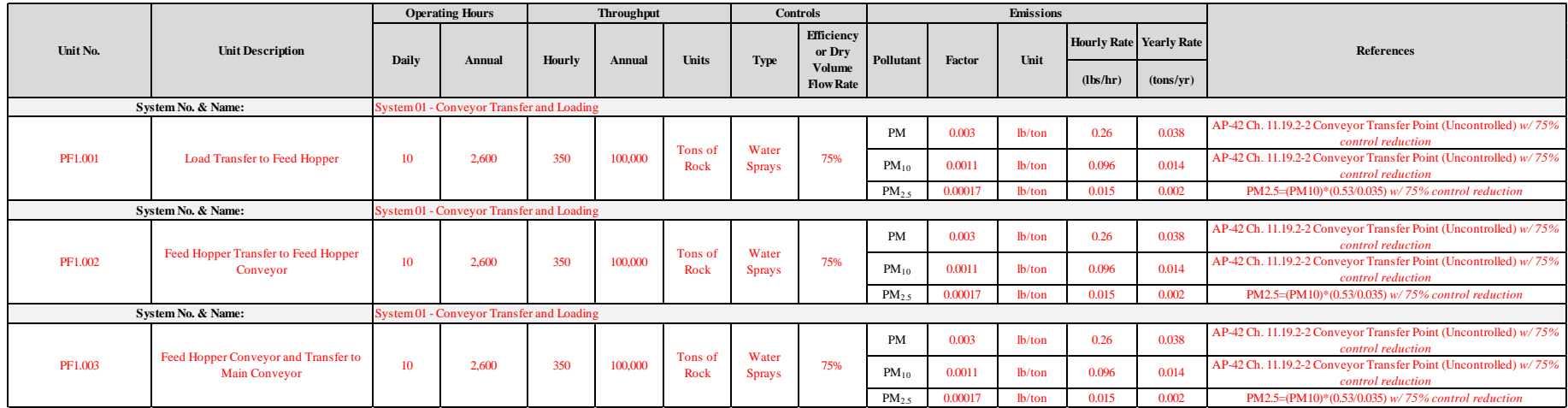

#### **Formulas Used for Calculating Emission Limits**

$$
EL_{\frac{lb}{hr}} = (Th_{hour} * EF) * (1 - C_{eff})
$$
 
$$
EL_{\frac{ton}{year}}
$$

$$
EL_{\frac{ton}{year}} = \frac{(Th_{year}*EF)*(1-C_{eff})}{2,000 \frac{lb}{ton}}
$$

Where:

 $C_{eff}$  = The listed Control Efficiency for a given control and pollutant.

 $EF = The$  listed Uncontrolled Emission Factor for a given pollutant.

 $EL_{lb}$  = The requested Permit Emission Limit for a given pollutant in pounds per hour.  $\overline{L}$ 

**EL** ton  $=$  The requested Permit Emission Limit for a given pollutant in tons per year.  $\overline{year}$ 

 $Th_{hour}$  = The Throughput of Material through the system in tons per hour.

 $\mathbf{Th}_{\text{year}} = \text{The Throughout of Material through the system in tons per year.}$ 

## **Example Calculation:**

$$
EL_{\frac{lb}{hr}}of PM = \left(350 \frac{tons}{hour} * 0.0030 \frac{lb}{ton}\right) * (1 - 0.750) = 0.263 \frac{lb}{hour}
$$

$$
EL_{\frac{ton}{year}} \text{ of } PM = \frac{100,000 \frac{tons}{year} * 0.0030 \frac{lb}{ton} * (1 - 0.750)}{2,000 \frac{lb}{ton}} = 0.0375 \frac{ton}{year}
$$

Notes: The end result emission limits were intentionally rounded up in the table so that all emissions were included, even when the answer is held to two significant figures.

In this example  $C_{eff} = 75.0\% = 0.750$ .

## <span id="page-38-0"></span>**Appendix 4**

## **EXAMPLE OF EMISSION LIMIT CALCULATIONS FOR NON-METALLIC CRUSHING**

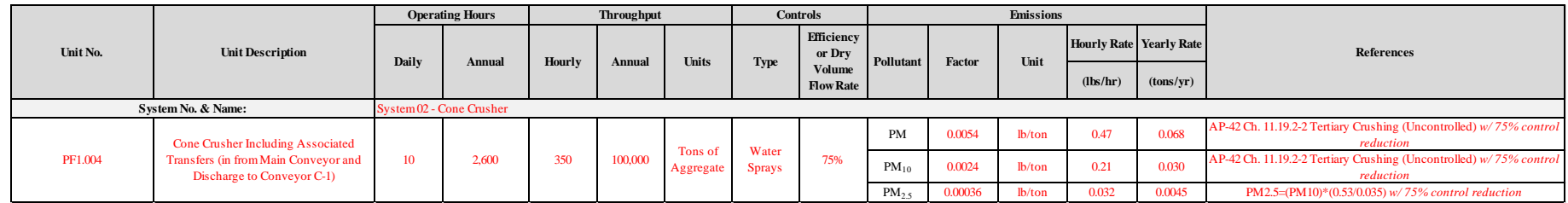

**Formulas for calculating Emission Limits**

$$
EL_{\frac{lb}{hr}} = (Th_{hour} * EF) * (1 - C_{eff})
$$
\n
$$
EL_{\frac{ton}{year}} = \frac{(Th_{year} * EF) * (1 - C_{eff})}{2,000 \frac{lb}{ton}}
$$

Where:

 $C_{eff}$  = The listed Control Efficiency for a given control and pollutant.

 $EF = The$  listed Uncontrolled Emission Factor for a given pollutant.

 $\boldsymbol{EL_{lb}}=T$ he requested Permit Emission Limit for a given pollutant in pounds per hour. hr

 $EL_{\frac{ton}{year}}$  = The requested Permit Emission Limit for a given pollutant in tons per year.

 $\mathbf{Th}_{hour} =$  The Throughput of Material through the crusher in tons per hour.

 $\mathbf{Th}_{\text{year}} = \text{The Throughput of Material through the crusher in tons per year.}$ 

#### **Example Calculation:**

$$
EL_{\frac{lb}{hr}} of PM = \left(350 \frac{tons}{hour} * 0.0054 \frac{lb}{ton}\right) * (1 - 0.750) = 0.473 \frac{lb}{hour}
$$

$$
EL_{\frac{ton}{year}} \text{ of } PM = \frac{100,000 \frac{tons}{year} * 0.0054 \frac{lb}{ton} * (1 - 0.750)}{2,000 \frac{lb}{ton}} = 0.068 \frac{ton}{year}
$$

Notes: The end result emission limits were intentionally rounded up in the table so that all emissions were included, even when the answer is held to two significant figures.

In this example  $C_{eff} = 75.0\% = 0.750$ 

## <span id="page-40-0"></span>**Appendix 5**

## **EXAMPLE OF EMISSION LIMIT CALCULATIONS FOR NON-METALLIC SCREENING**

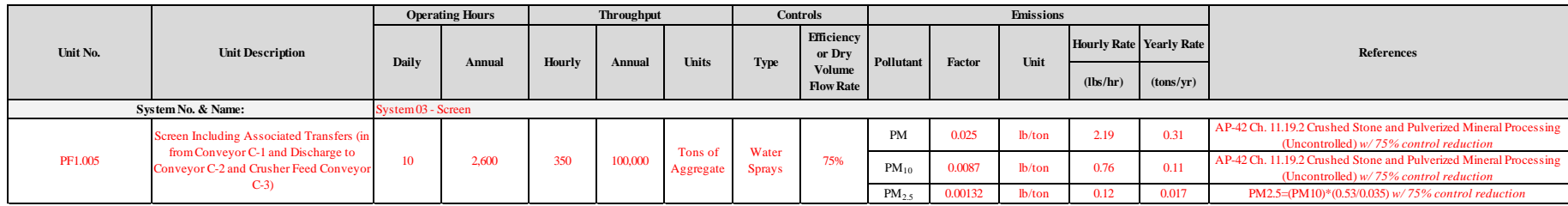

**Formulas Used for Calculating Emission Limits**

$$
EL_{\frac{lb}{hr}} = (Th_{hour} * EF) * (1 - C_{eff})
$$
\n
$$
EL_{\frac{ton}{year}} = \frac{(Th_{year} * EF) * (1 - C_{eff})}{2,000 \frac{lb}{ton}}
$$

Where:

 $C_{eff}$  = The listed Control Efficiency for a given control and pollutant.

 $EF = The$  listed Uncontrolled Emission Factor for a given pollutant.

 $\bm{EL_{lb}}=T$ he requested Permit Emission Limit for a given pollutant in pounds per hour.  $\overline{h}$ 

**EL** ton  $=$  The requested Permit Emission Limit for a given pollutant in tons per year.  $\overline{year}$ 

 $\mathbf{Th}_{hour} =$  The Throughput of Material through the screen in tons per hour.

 $Th_{year}$  = The Throughput of Material through the screen in tons per year.

## $EL_{\frac{lb}{hr}}$ of PM = (350  $\frac{tons}{hour} * 0.025 \frac{lb}{ton} * (1 - 0.750) =$ 2.  $188 \frac{lb}{hour}$

answer is held to two significant figures. The two significant figures is two significant figures.

**Example Calculation:**

$$
EL_{\frac{ton}{year}} \text{ of } PM = \frac{100,000 \frac{tons}{year} * 0.025 \frac{lb}{ton} * (1 - 0.750)}{2,000 \frac{lb}{ton}} = 0.313 \frac{ton}{year}
$$

Notes: The end result emission limits were intentionally rounded up in the table so that all emissions were included, even when the

## <span id="page-42-0"></span>**Appendix 6**

## **EXAMPLE OF EMISSION LIMIT CALCULATIONS FOR BAGHOUSE CONTROLLED SYSTEM**

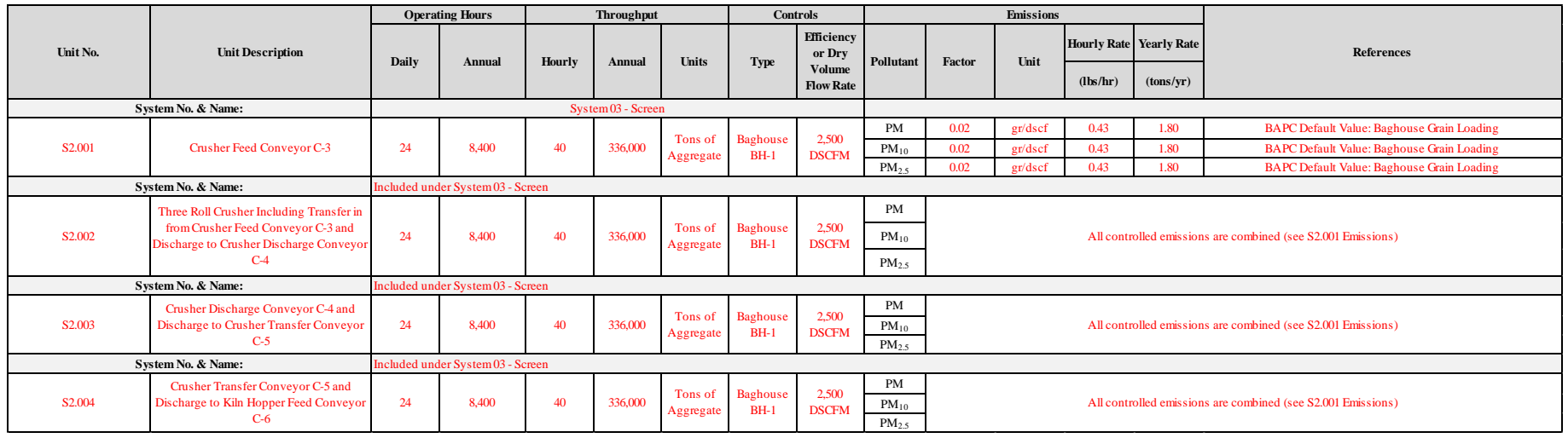

#### **Formulas Used for Calculating Emission Limits**

 $EL_{\frac{lb}{hr}} = \left( FR \frac{DSCF}{min} * EF \frac{gr}{DSCF} \right) * 60 \frac{min}{hour} * \frac{1 lb}{7,000}$ 

$$
EL_{\frac{ton}{year}} = \left( FR \frac{DSCF}{min} * EF \frac{gr}{DSCF} \right) * 60 \frac{min}{hour} * \frac{1 lb}{7,000 gr} * t_{year} * \frac{1 ton}{2,000 lb}
$$

Where:

 $EF = The$  listed Emission Factor for a given pollutant in grains per dry standard cubic feet.

 $\frac{EL_{lb}}{hr}$  $=$  The requested Permit Emission Limit for a given pollutant in pounds per hour.

 $7,000~gr$ 

 $EL_{\frac{ton}{year}}$  = The requested Permit Emission Limit for a given pollutant in tons per year.

 $FR_{DSCF} =$  The requested Baghouse Stack Exit Flow Rate in dry standard cubic feet per minute.  $min$ 

 $t_{\text{year}}$  = The requested operating hours per year.

**Example Calculation:**

$$
EL_{\frac{lb}{hr}} = \left(2,500 \frac{DSCF}{min} * 0.02 \frac{gr}{DSCF}\right) * 60 \frac{min}{hour} * \frac{1 lb}{7,000 gr} = 0.429 \frac{lb}{hr}
$$
  

$$
EL_{\frac{ton}{year}} = \left(2,500 \frac{DSCF}{min} * 0.02 \frac{gr}{DSCF}\right) * 60 \frac{min}{hour} * \frac{1 lb}{7,000 gr} * 8,400 \frac{hr}{year} * \frac{1 ton}{2,000 lb} = 1.80 \frac{ton}{year}
$$

Notes: The end result emission limits may be intentionally rounded up in the table so that all emissions were included, even when the answer is held to two significant figures.

In this calculation, the ratio  $\frac{1\,lb}{7,000\,gr}$  is a conversion factor of 7,000 grains in one pound of material.

 $gr = \text{grain}$ 

## <span id="page-45-0"></span>**Appendix 7**

## **EXAMPLE OF EMISSION LIMIT CALCULATIONS FOR COOLING TOWERS**

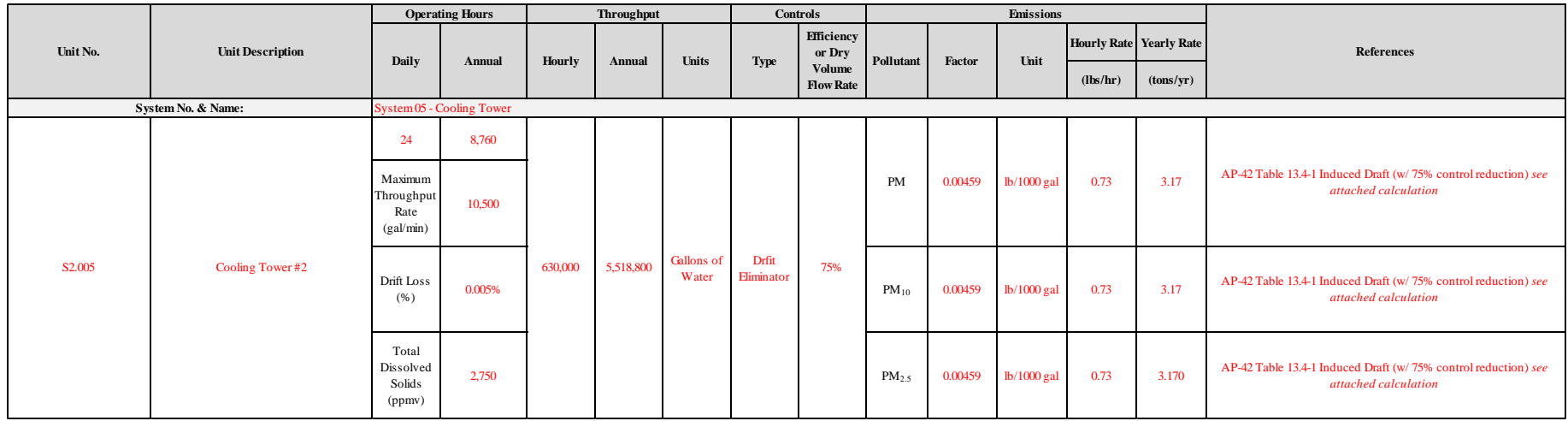

Data given by Applicant for the Cooling Tower:

Drift Loss =  $D_{loss} = 0.005\% = 0.00005$ 

Maximum Water Throughput Rate (or Maximum Water recirculation Rate) = WTR =  $10{,}500\;\frac{\text{gal}}{\text{min}}$  = 630,000  $\frac{\text{gal}}{\text{hour}}$  = 5,518,800,000  $\frac{\text{gal}}{\text{year}}$ 

Total Dissolved Solids =  $TDS = 2,750$  ppmw

**Formulas Used for Calculating Emission Limits**

$$
EF_{PM10} = \frac{TLDL}{100\%} * \frac{lb \, TDS}{10^6 \, lb \, drift} * \frac{8.34 \, lb \, water}{gallon \, water}
$$

$$
D_{uncontrolled} = \frac{D_{loss}}{T_{LDL}}
$$
  
\n
$$
EL_{PM10} \frac{lb}{hr} = EF_{PM10} * WTR * \frac{60 \text{ min}}{hour} * D_{uncontrolled}
$$
  
\n
$$
EL_{PM10} \frac{ton}{year} = \frac{EL_{PM10} \frac{lb}{hr} * t_{year}}{2,000 \frac{lb}{ton}}
$$

$$
EL_{PM10\frac{lb}{year}} = EL_{PM10\frac{lb}{hr}} * t_{year}
$$

Where:

 $D_{uncontrolled} = Tower Uncontrolled Drift.$  $D_{loss}$  = Drift Loss expressed as a percent, is provided by Permittee.  $EF_{PM10}$  = The Total Uncontrolled Emission Factor for PM<sub>10</sub> in pounds per 1,000 gallons of water recirculated.  $\pmb{EL_{PM10}}\frac{lb}{hr} = The\ Requested\ Permit\ Emission\ Limit\ for\ PM_{10}\ in\ pounds\ per\ hour.$  $EL_{PM10}$   $\frac{lb}{year}$  = The Requested Permit Emission Limit for PM<sub>10</sub> in pounds per year.  $\pmb{\mathit{EL}}_{PM10\,\frac{ton}{year}} =$  The Requested Permit Emission Limit for PM $_{10}$  in tons per year.  $t_{\text{year}}$  = The requested operating hours in hours per year.  $TDS = Total Disolved Solids$  in parts per million by weight.  $TLDL = The Total Liquid Drift Loss expressed as a percent (from AP 42 Ch. 13.4 Wet Cooling Tower, Table 13.4 - 1).$ 

 $WTR = The Maximum Water Throughput Rate in gallon per minute, gallon per hour, or gallon per year.$ 

**Example Calculation:**

$$
EF_{PM10} = 0.00020 * \frac{2,750 \text{ lb} \text{ TDS}}{10^6 \text{ lb} \text{ drift}} * \frac{8.34 \text{ lb} \text{ water}}{gal \text{ water}} = 0.00459 \frac{\text{ lb} \text{ TDS}}{1000 \text{ gal}} = 0.00459 \frac{\text{ lb} \text{ PM}_{10}}{1000 \text{ gal}}
$$
\n
$$
D_{uncontrolled} = \frac{0.005\%}{0.020\%} = 0.25
$$
\n
$$
EL_{PM10} \frac{\text{ lb}}{\text{hr}} = 0.00459 \frac{\text{ lb} \text{ PM}_{10}}{1000 \text{ gal}} * 10,500 \frac{\text{gal}}{\text{min}} * \frac{60 \text{ min}}{\text{hour}} * 0.25 = 0.723 \frac{\text{ lb}}{\text{hour}}
$$
\n
$$
EL_{PM10} \frac{\text{to}}{\text{year}} = \frac{0.723 \frac{\text{ lb}}{\text{hour}} * 8,760 \frac{\text{hour}}{\text{year}}}{2,000 \frac{\text{ lb}}{\text{ton}}} = 3.167 \frac{\text{ton}}{\text{year}}
$$
\n
$$
EL_{PM10} \frac{\text{ton}}{\text{year}} = 0.724 \frac{\text{lb}}{\text{hour}} * 8,760 \frac{\text{hours}}{\text{year}} = 6,340 \frac{\text{lb}}{\text{year}}
$$

Notes: The end result emission limits may be intentionally rounded up in the table so that all emissions were included, even when the answer is held to two significant figures.

In this calculation  $TLDL = 0.020\% = 0.00020$ .

With cooling towers, all particulate matter is assumed to be equal to  $PM_{10}$ , thus  $PM = PM_{10} = PM_{2.5}$ .

If the Applicant does not provide the Drift Loss percentage ( $D_{loss}$ ), then  $D_{loss}$  defaults to an assumed value of 0.020% and  $D_{uncontrolled}=\frac{0.020\%}{0.020\%}$  $\frac{0.020\%}{0.020\%} = 1.$ If  $EL_{PM10}$   $_{\frac{lb}{year}}$  is less than4,000  $\frac{lb}{year}$ , then the Applicant may request a determination by the BAPC that the unit be considered an Insignificant Activity. If  $EL_{PM10}$   $_{\frac{1b}{year}}$  is greater than4,000  $\frac{lb}{year}$ , then the cooling tower may not be considered an Insignificant Activity and must be a permitted system.

## <span id="page-49-0"></span>**Appendix 8**

## **EXAMPLE OF EMISSION LIMIT CALCULATIONS FOR DRYING OVEN COMBINED EMISSIONS**

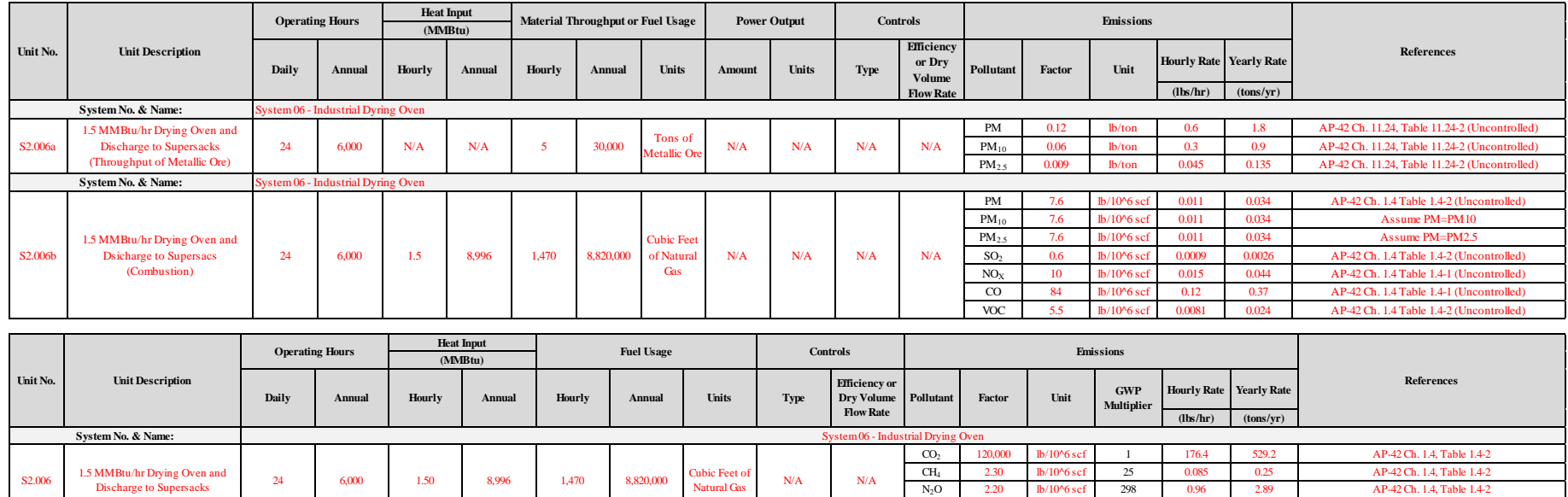

Total CO2e

2.20 **b**/10^6 scf 298 0.96 2.89 AP-42 Ch. 1.4, Table 1.4-2<br>Total CO2e 177.4 532.3 AP-42 Ch. 1.4, Table 1.4-2

177.4 532.3 AP-42 Ch. 1.4, Table 1.4-2

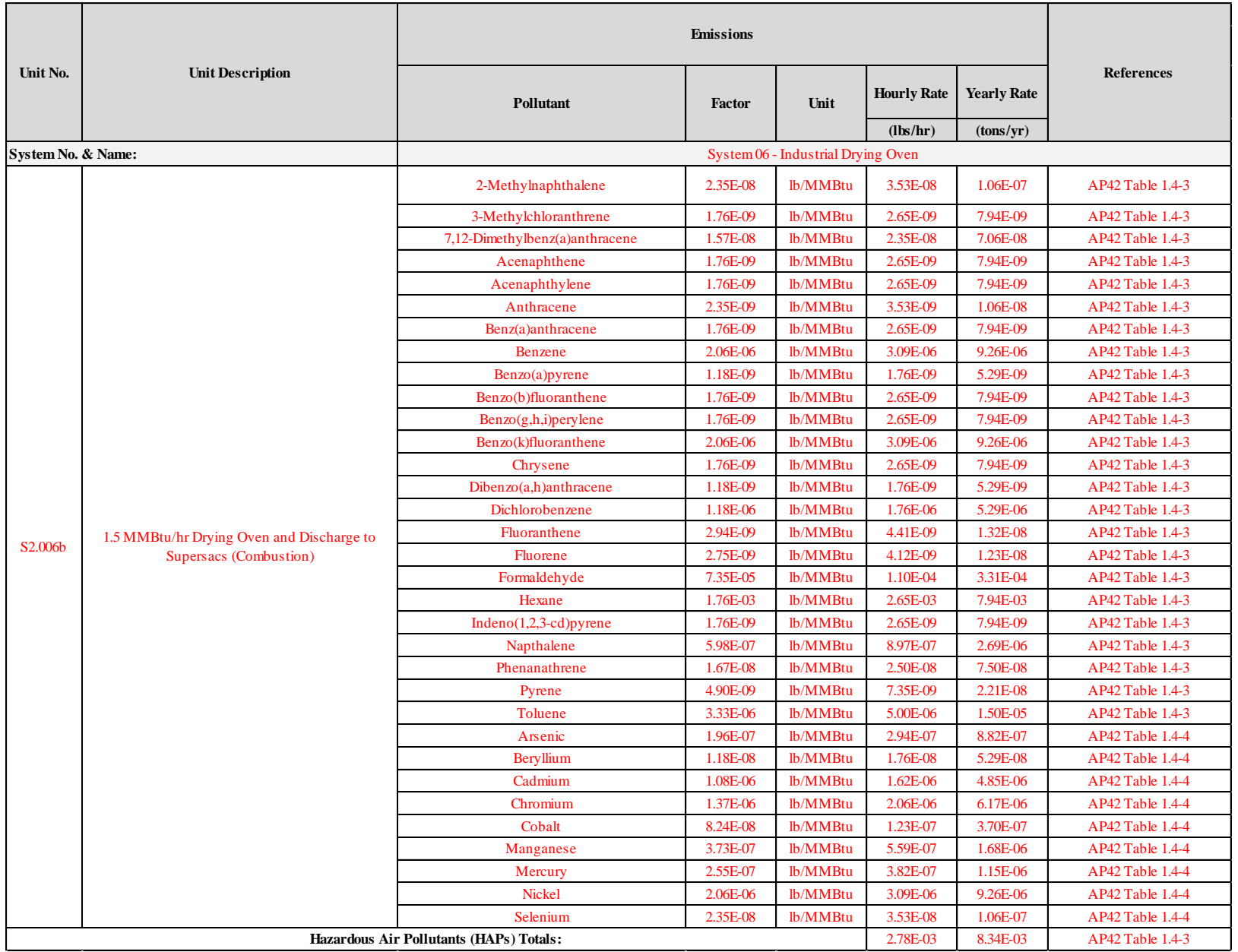

**Formulas Used for Calculating Emission Limits** 

$$
ER_{Th\frac{lb}{hr}} = (Th_{hour} * EF_{Th}) * (1 - C_{eff})
$$
  

$$
ER_{Th\frac{ton}{year}} = \frac{(Th_{year} * EF_{Th}) * (1 - C_{eff})}{2,000 \frac{lb}{ton}}
$$

$$
ER_{\mathcal{C}\frac{lb}{hr}} = (FC_{Hour} * EF_{\mathcal{C}}) * (1 - C_{eff})
$$
\n
$$
ER_{\mathcal{C}\frac{ton}{year}} = \frac{(FC_{year} * EF_{\mathcal{C}}) * (1 - C_{eff})}{2,000 \frac{lb}{ton}}
$$

$$
EL_{\frac{lb}{hr}} = ER_{Th\frac{lb}{hr}} + ER_{\frac{lb}{hr}}
$$
\n
$$
EL_{\frac{ton}{year}} = ER_{Th\frac{ton}{year}} + ER_{\frac{ton}{year}}
$$

Where:

 $C_{eff}$  = The listed Control Efficiency for a given control and pollutant.

 $\bm{EL_{lb}}=T$ he requested Permit Emission Limit for a given pollutant in pounds per hour.

hr **EL** ton  $=$  The requested Permit Emission Limit for a given pollutant in tons per year. year

 $EF_{Th}$  = The listed Uncontrolled Emission Factor for a given pollutant for the throughput of material through the Drying Oven.

 $EF_c$  = The listed Uncontrolled Emission Factor for a given pollutant for the combustion within Drying Oven.

 ${\pmb E} {\bm R}_{\bm Th \bm{\underline{lb}}} = T$ he calculated Emission Rate for a given pollutant from the throughput of material through the Drying Oven, in pounds per hour.  $hr$ 

$$
\frac{ER_{Th\_ton}}{year}
$$

= The calculated Permit Emission Rate for a given pollutant from the throughput of material through the Drying Oven, in tons per year.

 $ER_{C\ L\!b} = The\ calculated\ Emission\ Rate\ for\ a\ given\ pollutant\ from\ combustion\ within\ Drying\ Open, in\ pounds\ per\ hour.$ 

 ${\it ER}_{\it C\_ton} =$  The calculated Emission Rate for a given pollutant from combustion within Drying Oven, in tons per year.

hr vear

 $FC_{hour}$  = The Fuel Combustion rate in units of volume per hour. The units for FC will vary depending on the type of fuel being combusted.

 $FC_{year}$  = The Fuel Combustion rate in units of volume per year.

 $\mathbf{Th}_{\text{hour}} =$  The throughput of ore through the drying oven in tons per hour.

 $\mathbf{Th}_{\text{year}} =$  The throughput of ore through the drying oven in tons per year.

#### **Multipliers Used for Calculating Greenhouse Gas (CO2e) Emissions**

When calculating Greenhouse Gas (otherwise known as  $CO<sub>2</sub>e$ ) emissions, the chemical-specific global warming potentials (GWP) of Carbon Dioxide (CO2), Methane (CH4), and Nitrous Oxide (N2O) are multiplied by their respective GWP factors (1, 25, and 298, respectively), as specified under Table A-1 to Subpart 98 Global Warming Potentials, and added together.

Note: For default Heat Content Values see Chapter 5.1.3 For Reciprocating Internal Combustion Engines (RICE) Only.

Example Calculation:  
\n
$$
ER_{Th} \frac{b}{hr} for PM = \left(5 \frac{ton}{hour} * 0.12 \frac{lb}{ton}\right) * (1 - 0) = 0.600 \frac{lb}{hour}
$$
\n
$$
ER_{Th} \frac{ton}{bar} for PM = \frac{(30,000 \frac{ton}{year} * 0.12 \frac{lb}{ton}) * (1 - 0)}{2,000 \frac{lb}{ton}} = 1.800 \frac{ton}{year}
$$
\n
$$
ER_{C\frac{lb}{hr}} for PM = (1,470 \frac{cubic feet}{hour} * \frac{7.6 lb}{10^6 cubic feet}) * (1 - 0) = 0.011 \frac{lb}{hour}
$$
\n
$$
ER_{C\frac{ton}{year}} for PM = \frac{(8,820,000 \frac{cubic feet}{year} * \frac{7.6 lb}{10^6 cubic feet}) * (1 - 0)}{2,000 \frac{lb}{ton}} = 0.034 \frac{ton}{year}
$$
\n
$$
EL_{\frac{lb}{hr}} for PM = 0.011 \frac{lb}{hour} + 0.60 \frac{lb}{hour} = 0.611 \frac{lb}{hour}
$$
\n
$$
EL_{\frac{ton}{year}} for PM = 1.800 \frac{ton}{year} + 0.034 \frac{ton}{year} = 1.834 \frac{ton}{year}
$$

Notes: The end result emission limits may be intentionally rounded up in the table so that all emissions were included, even when the answer is held to two significant figures.

In this example the system is uncontrolled so  $C_{eff} = 0$ .

<span id="page-54-0"></span>**Appendix 9**

## **EXAMPLE OF EMISSION LIMIT CALCULATIONS FOR RECIPROCATING INTERNAL COMBUSTION ENGINES (RICE)**

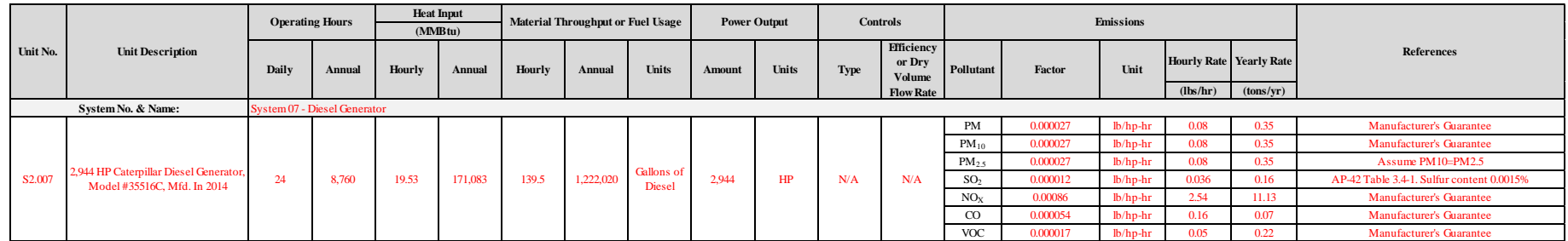

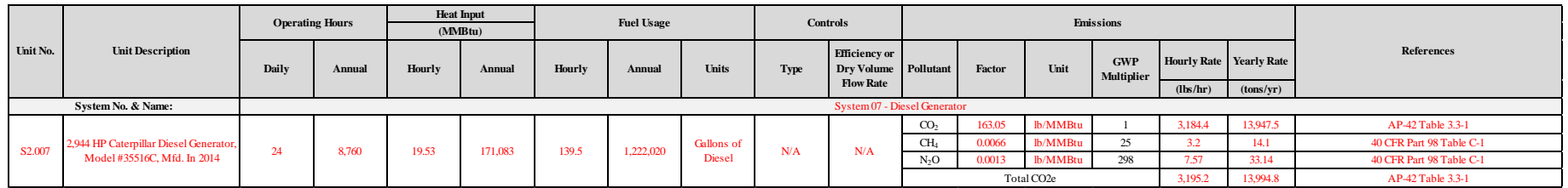

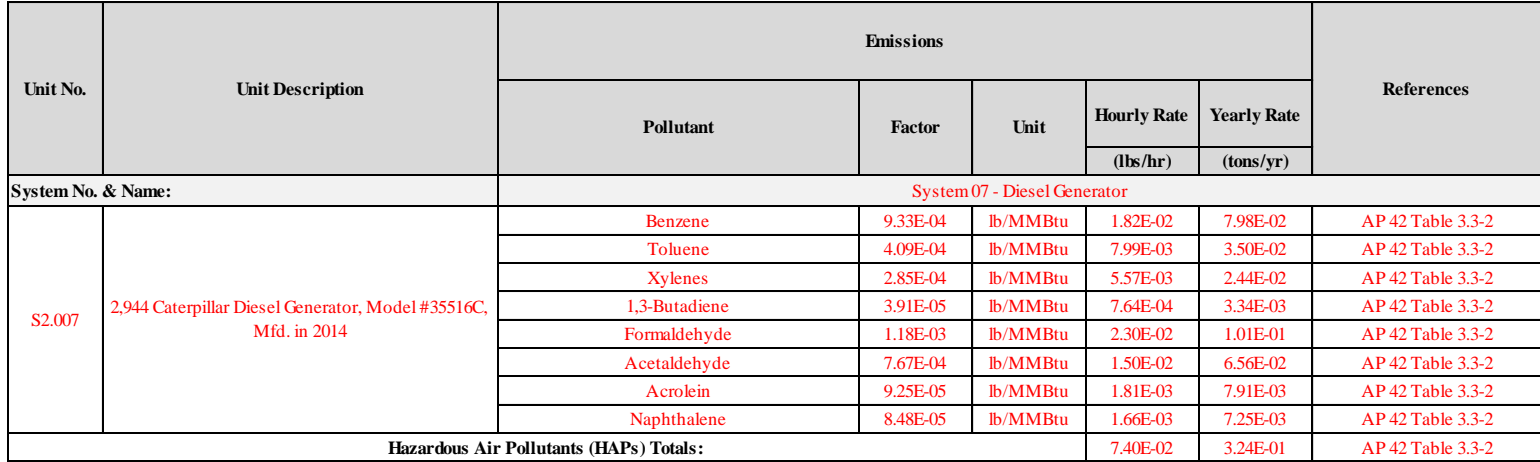

*Any referenced manufacturer's guarantee must be included in application*

**Formulas Used for Calculating Emission Limits** 

$$
EL_{\frac{lb}{hr}} = (HP * EF) * (1 - C_{eff})
$$
\n
$$
EL_{\frac{ton}{year}} = \frac{(HP * EF) * (1 - C_{eff}) * t_{year}}{2,000 \frac{lb}{ton}}
$$

Where:

 $C_{eff}$  = The listed Control Efficiency for a given control and pollutant.

 $EF = The$  listed Uncontrolled Emission Factor for a given pollutant in pounds per horsepower hour.

 $\frac{EL_{lb}}{hr}$  $=$  The requested Permit Emission Limit for a given pollutant in pounds per hour.

 $EL_{\frac{ton}{year}}$  = The requested Permit Emission limit for a given pollutant in tons per year.

 $HP = The power output for the system in horse power.$ 

 $t_{year}$  = The requested operating hours in hours per year.

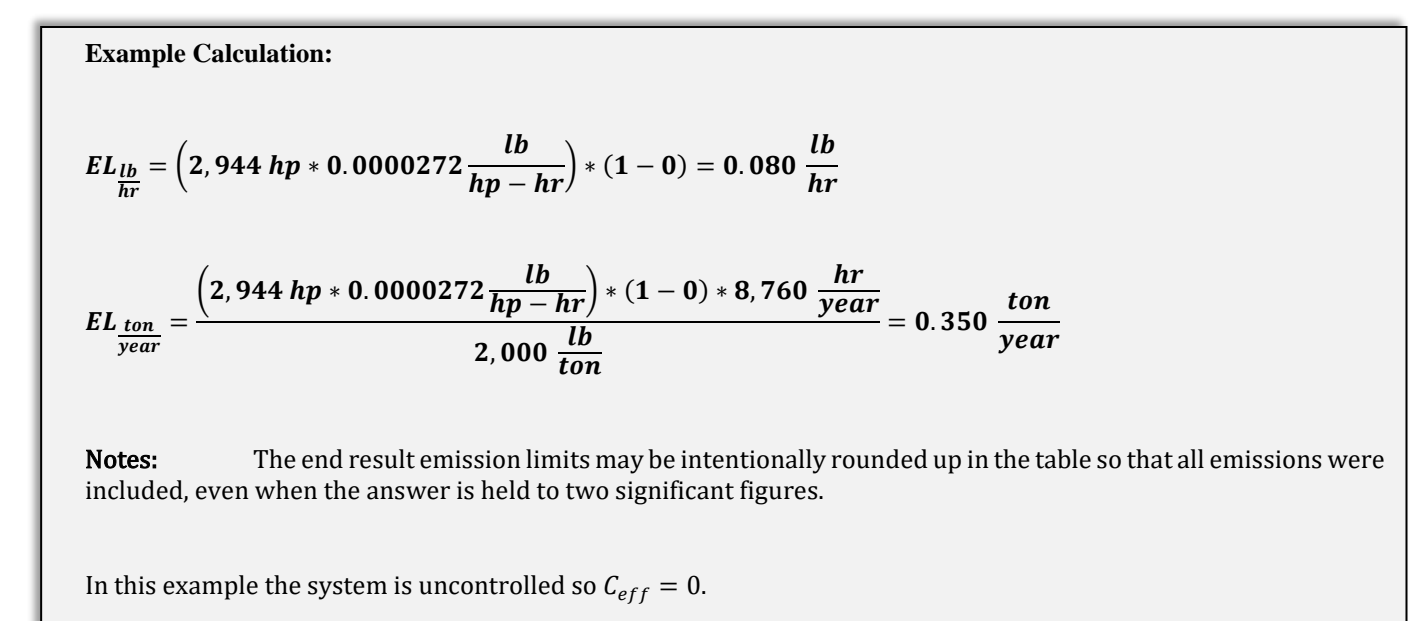